# ŠIAULIŲ UNIVERSITETAS TECHNOLOGIJOS, FIZINIŲ IR BIOMEDICINOS MOKSLŲ FAKULTETAS ELEKTRONIKOS IR ELEKTROS KATEDRA

Remigijus Vainauskas

# NUO TEKSTO NEPRIKLAUSOMAS KALBĖTOJO ATPAŽINIMAS

Magistro darbas

**Vadovas**

Prof. Dr. G. Daunys

ŠIAULIAI, 2016

#### **SUMMARY**

This work focuses in speaker recognition programs, recognition stages and experiment with the chosen method.

First issue of the programs, which processes speech signals and recognizes speakers. Recognition programs can be controlled by voice and identify the gender. Also in system can be speaker identification and verification.

The following text of the speaker recognition gives theory how extract features of speech signals. Also use pre-emphasis and noise removal of speech signal. Feature extraction of speech signals using for Text Independent Speaker Recognition system model.

In experiment use Matlab 2007b software package. Text Independent Speaker Recognition we use "MSR Identity Toolbox v1.0: A MATLAB Toolbox for Speaker-Recognition Research" software. Speakers signals use of LibriSpeech ASR corpus, which includes male and female speech. System modeling for speaker recognition using A Gaussian Mixture Model. Which can processing a lot of speakers signals.

During the experiment, we need to get a good percentage of the speaker recognition. The best case than **t**he equal error rate (EER) of speaker recognition, is less than one. Also present the results of speaker recognition by increasing the number of speakers.

### **SANTRAUKA**

Šiame darbe gilinimasi į kalbėtojo atpažinimo programas, atpažinimo etapus ir atliekamas eksperimentas su pasirinktu metodu.

Pirmiausia nagrinėjamos programos, kurios apdoroja kalbos signalus ir atpažista kalbėtojus. Atpažinimo programos gali būti valdomos balsu ir identifikuoti lytį. Taip pat sistemoje gali būti kalbėtojų identifikavimas ir verifikavimas.

Toliau nagrinėjama, kaip reikia išskirti kalbos požymius. Taip pat kalbos signalams taikomas pirminis apdorojimas, kaip pradinė filtracija ar tylos pašalinimas. Turint kalbos požymius galime panaudoti kalbėtojo atpažinimo metodą, kuriant nepriklausomo nuo teksto kalbėtojo atpažinimą.

Naudojama programinė Matlab 2007b įranga. Nepriklausomui nuo teksto kalbėtojo atpažinimui naudosime "MSR Identity Toolbox v1.0: A MATLAB Toolbox for Speaker-Recognition Research" programinį paketą. Kalbos įrašai naudojami iš LibriSpeech ASR corpus, kuriame yra vyrų ir moterų kalbos įrašai. Atpažinimas atliekas Gauso mišinio modelio metodu, kuris gali apdoroti didelis kiekius duomenų.

Atliekant tyrimą, turime gauti gerą kalbėtojo atpažinimo procentą. Geriausiai atpažistą sistemą, kai lygių klaidų vertė (EER) yra mažiau už vieną. Atiekami tyrimai, kaip atpažista kalbėtojus didinant kalbėtojų skaičių, bei pateikiami rezultatai.

## **TURINYS**

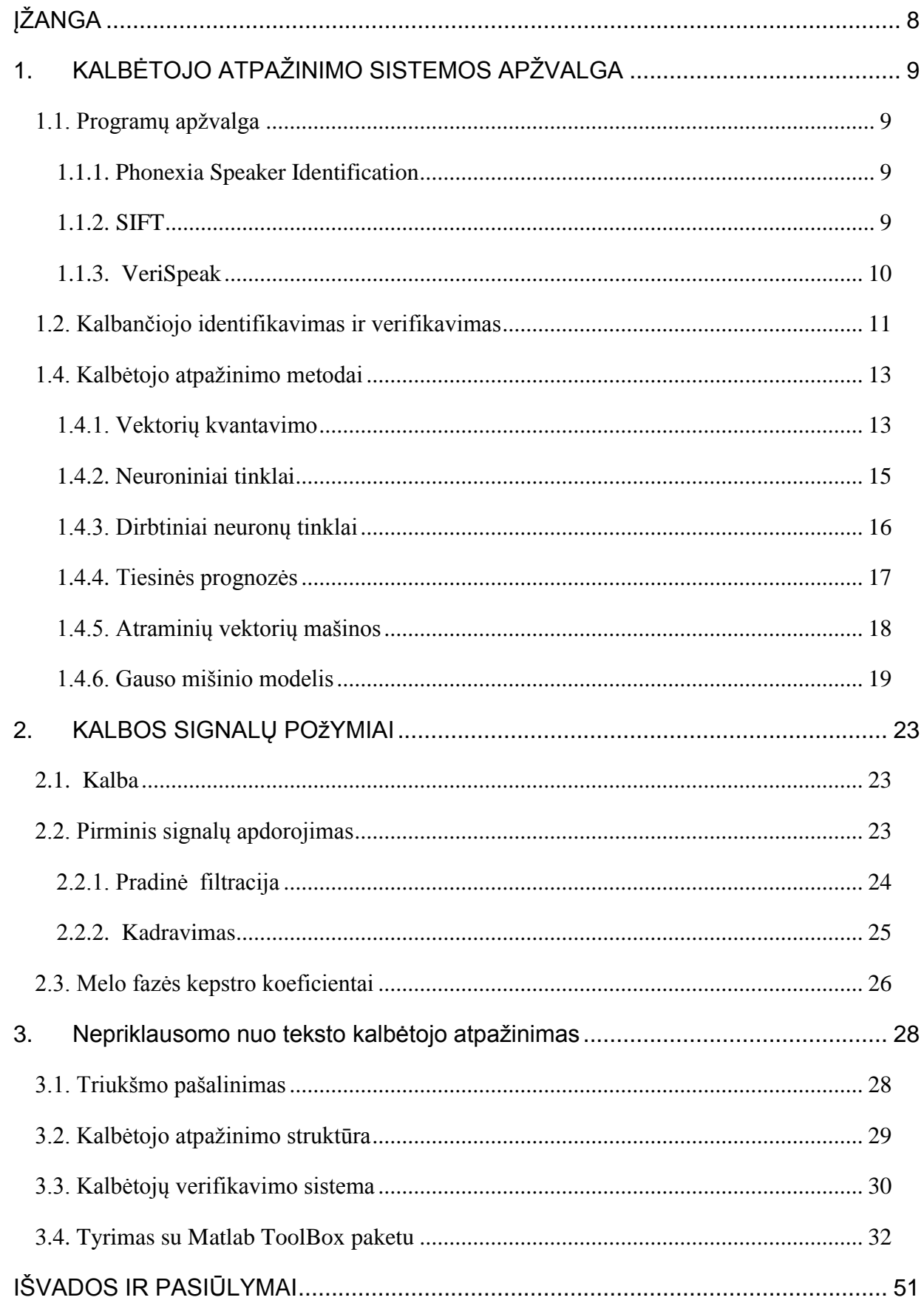

<span id="page-4-0"></span>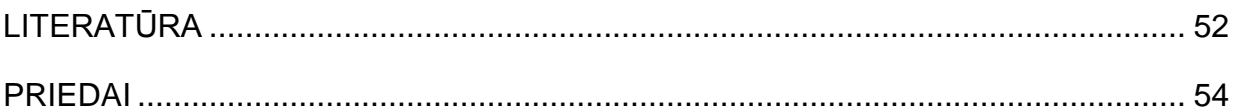

## **ĮŽANGA**

Kalba tai žmogaus bendravimo įrankis, kuris leidžia dalintis mintimis, jausmais, prisiminimais. Kadangi kiekvienas žmogus turi sau būdingą kalbėjimo manierą, ritmą, intonacija tai galime panaudoti kalbėtojo atpažinime. Vartotojas sakydamas tam tikrus žodžius ar sugalvotus žodžius, gali būti atpažintas sistemos, nes sistema bando atpažinti kalbėtoją pagal jo balso požymius. Didžiausia problema, kuriant tokią sistemą tai triukšmas, dėl kurios sistema tampa nepatikima.

Kalbėtojo atpažinimo metodas reikalingas gamybos pramonėje, biuruose bei kompiutėrių kambariuose, kur naudojami metodai asmenims atpažinti. Dažniausios problemos naudojant kalbėtojo atpažinimo metodą yra triukšmas atsirandantis signale. Kartais triukšmas atsiranda naudojant netinkamus įrašymo priemones, kaip prastus mikrofonus dėl kurių įrašai būna prastos kokybės. Todėl norint atpažinti asmenis reikia pašalinti ar mažinti atsiradusius triukšmus.

Kalbos technologijos turi gerus pasiekimus moksle, todėl nepriklausomo nuo teksto kalbėtojo atpažinimas, leidžia naudotis netik apsaugos sistemose, bet ir namuose. Vartotojas sakydamas tam tikrus žodžius ar kalbėdamas kokius sugalvotus žodžius, gali būti atpažintas įrenginio.

**Darbo objektas** – nepriklausuomo nuo teksto kalbėtojo atpažinimas naudojant atpažinimo metodus.

**Darbo tikslas** – realizuoti kalbėtojų atpažinimus panaudojant Gauso mišinio modelį.

#### **Darbo uždaviniai**

- Kalbėtojo atpažinimo programų apžvalga.
- Kalbančiojo identifikavimas ir verifikavimas.
- Nepriklausomo nuo teksto atpažinimo metodų analizė.
- Atlikti pirminius kalbos signalų apdorojimus.
- Atlikti tyrimus su pasirinktu metodu.
- Patikrinti atpažinimą naudojanti LibriSpeech garsynu.
- Ištirti bei įvertinti gautus rezultatus.

## **1. KALBĖTOJO ATPAŽINIMO SISTEMOS APŽVALGA**

<span id="page-6-0"></span>Šiuo metu yra sukurta daug atpaţinimo technologijų, kurios naudojamos pasaulyje. Dažniausiai naudojamos tiek pirštų antspaudų, akies rainelės ar veido geometrijos. Tarp anksčiau paminėtų žmogaus bruožų, kuriuos naudoja biometrinės technologijos, yra dar vienas, kuris naudojamas atpažinimui – tai balso atpažinimas. Nepriklausomo nuo teksto kalbėtojo atpažinimą galima naudoti tiek kompiuteriuose ar kituose įrenginiuose, kur reikalingas kalbėtojo atpažinimas. Taigi, šiame skyriuje aptarsime keletą atpažinimo programų, atpažinimo metodų bei kalbėtojo verifikavimą bei indentifikavimą.

#### <span id="page-6-1"></span>**1.1. Programų apžvalga**

Kalbėtojų atpažinimo programų yra panašių ir skirtingų. Kiekviena programą turi avo metodo modelį, kaip atpažinti kalbėtoja. Dauguma programų naudoja Gauso mišinių modelį, nes geriausia atliekantis kalbėtojų atpažinimą. Taip pat programos naudoja kalbėtojų lyčių identifikavimą – atpažįsta kalbėtoją pagal lytį.

#### <span id="page-6-2"></span>**1.1.1. Phonexia Speaker Identification**

Nuo 2006 m Phonexia padeda klientams automatiškai išgauti vertingą informaciją iš šnekamosios kalbos. Jie sukūrė technologijas, kurios gauna informacija iš kalbos, taip pat kalbos analizė ir balso biometrija. Šios technologijos yra naudojamos skambučių centruose, telekomunikacijose, bankuose, serveriuose ir transliacijos paslaugų teikėjams. Phonexia taip pat suteikia mokslinių tyrimų ir plėtros paslaugas, tokių kaip kalbos technologijų optimizavimas, kuriant naujas kalbines versijas [1].

Tai labai tiksli technologija naudojanti balso požymius, automatiškai atpažins kalbėtojo balsą ir ieškos konkretaus kalbėtojo, kuris yra archyve. Jis leidžia patikrinti kalbėtojo balsą ir palyginti prieš kitus . Technologija taip pat turi integruotą lyčių identifikacija.

Programinėje įrangoje naudojama Gauso mišinių modeliai. Šis metodas priklauso stochastiniam modeliavimui ir modeliuoja statistinį požymių kitimą. Tai yra statistinis pavaizdavimas kaip kalbėtojas taria garsus. Taip pat naudojant šį paketą rekomenduojami kompiuterio resursai: 2.6GHz CPU ar didesnis ir 4GB RAM atminties, nes kompiuteriuose su lėtais procesoriais atpažinimas gali būti su didelėmis pauzėmis [1].

#### <span id="page-6-3"></span>**1.1.2. SIFT**

Speaker Identification Field toolkit (SIFT) yra kalbėtojo indentifikavimo rinkinys, kurį galima įmontuoti į nešiojamąjį komiuterį. Sukurta remiantis tiksliai ir itin sparčiu ketvirtos kartos AGNITiO balso atpažinimo technologija. Tai leidžia organizacijoms taikyti balso atpažinimo technologijas ir palaikyti keletą teisėsaugos, kriminalistikos ir žvalgybos operacijas. SIFT funkcijos:

- Valdymas balsu
- Balso irašymas
- Kalbėtojo atpažinimas

SIFT turi automatinį balso atpažinimo paketą, kuris gali pašalinti artefaktus, triukšmus ir ne balso garsus. Tai leidžia apdoroti ir išsaugoti tam tikros naudingos informacijos apie kalbėtojo balsą. Paketas buvo sukurtsa siekiant išsaugoti iki 1000 skirtingų balsų ir išsaugant savo duomenų bazėje. Jis net leidžia apdoroti įrašytus du balsus, siekiant nustatyti atskirus kalbėtojų balsus. Taip pat suteikia galimybę nustatyti tarp nežinomo balso ir žinomo kalbėtojo. SIFT suteikia dideles galimybes kalbėtojo nustatymui, kurios naudojamos net karinėse organizacijose [2].

#### <span id="page-7-0"></span>**1.1.3. VeriSpeak**

VeriSpeak balso identifikavimo technologija yra skirta biometrinių sistemų kūrėjams. Atpažinimo algoritmas užtikrina sistemų saugumą tikrinant balso ryšiui ir frazės autentiškumą.

Programos paketas yra prieinamas kaip programinės įrangos kūrimo rinkinys, kuris įgalina programų kūrimą. Palaiko Microsoft Windows, Linux ir Mac OS X platformoms. Algoritmas vykdo balso priėmimą ir analizuoja naudojant garso apdorojimo technologijas. Identifikacijos atveju atliekamas vienas su daugeliu arba vienas su N palyginimas

Naudojant VeriSpeak programinę įrangą, kalbėtojo atpažinimas yra priklausomas nuo pasakyto teksto. Tai į atpažinimo sistemą pateikiama frazė yra iš karto žinoma. Siekiant didesnio atpažinimo tikslumo, skiritngos frazės fonetiniu turiniu turi būti panašios, kad būtų galima jas tinkamai palyginti.

VeriSpeak yra palaikoma SDK [3]:

- VeriSpeak Standartinė SDK palaikoma kompiuterio pagalba ir yra licenzijuota. Turi programavimo pavyzdžių ir naudojimo instrukciją programinės įrangos dokumentacijoje. SDK leidžia naudotis Microsoft Windows, Linux ar Mac OS X operacinėse sistemose.
- VeriSpeak išplėstinė SDK skirtas interneto pagrindams ir tinklo programų kūrimui. Tai apima visas funkcijas ir komponentus su standartiniu SDK, turi programų pavyzdžių ir paruoštus naudojimui programinius paketus.

#### <span id="page-8-0"></span>**1.2. Kalbančiojo identifikavimas ir verifikavimas**

Kalbėtojo atpažinimas yra skirtomas pagal kalbėtojo indentifikavima bei jo verifikavimą. Tiek verfikavimas ir indentifikavimas gali būti priklausomas nuo teksto arba nepriklausomas.

Kalbančiojo verifikavimo metu nežinomo asmens balsas yra lyginamas su žinomo asmens balsu. Šio lyginimo metu gautas panašumo laipsnis dar palyginamas su šiam žinomam asmeniui nustatytu slenksčiu. Asmens balso verifikacijos atveju atliekamas palyginimas vienas su vienu. Asmuo pasako kalbos pavyzdį ir tuomet jo balso pavyzdys palyginimas su kitais ankščiau įrašytais to kalbėtojo pavyzdžiais. Kalbėtojo verifikavimas pateiktas 1.1. paveiksle [4].

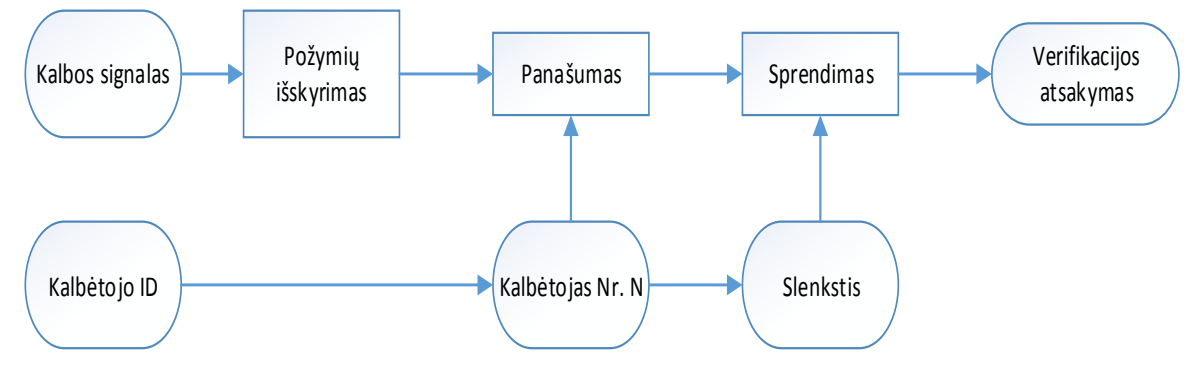

1.1. pav. Kalbėtojo verifikavimas.

Jei pasakyto kalbos pavyzdys viršija pasirinktus slenkčius tai asmens tapatybė patvirtinama, kitu atveju atmetama. Verifikacijos algoritmas daro dviejų rūšių klaidas:

FRR – Klaidingo atmetimo rodyklis

FAR – Klaidingo priėmimo rodyklis

Šių klaidų procentinės reikšmėses priklauso nuo pasirinkto sprendimo slenksčio. Atliekant tyrimus svarbiausia, kad lygių klaidų vertė (EER) būtų kuo mažesnė. EER gaunama, kai FRR=FAR. Tai reiškia, kad EER gaunama, kai atmetimo ir priėmimo klaidos yra lygios.

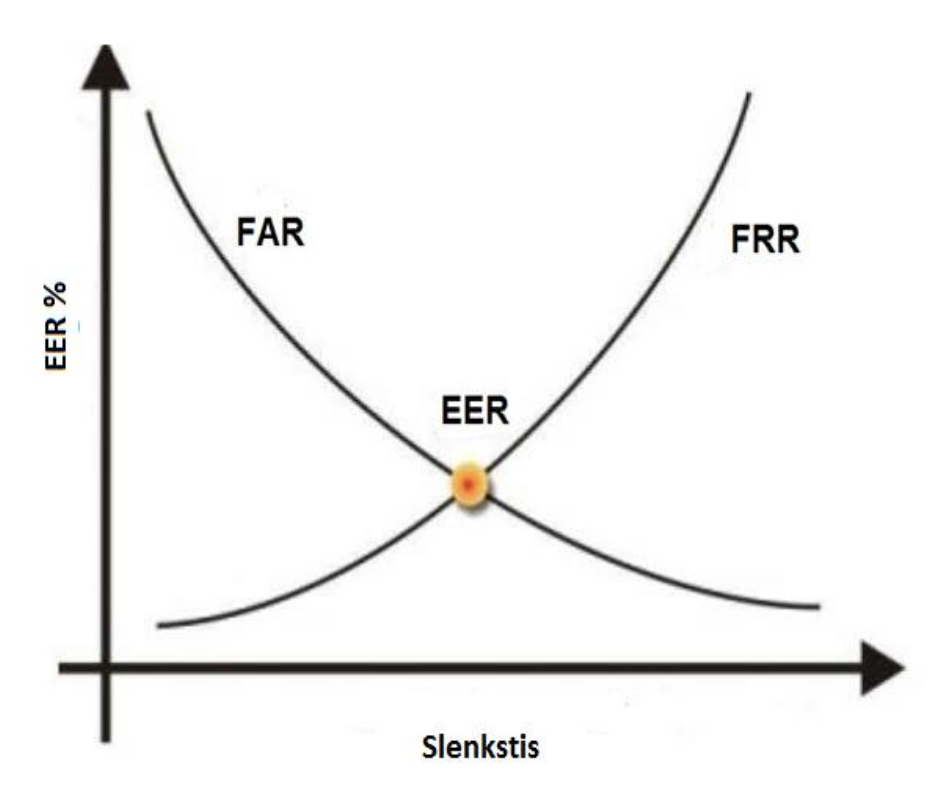

1.2. pav. Equal Error Rate (EER)

Kuo kreivės grafikas mažesnis tuo verifikacijos algortimo kokybė geresnė, pateiktas 1.2 paveiksle.

Kalbančiojo identifikavimas atliekamas vienas su daugeliu N palyginimas. Balso indentifikavimo įrenginys turi rasti labiausiai panašaus balso atitikmenį. Atliekamas uždaras ir atviras identifikavimas. Kalbėtojo indentifikavimo sistema pateikta 1.3. paveiksle[4].

Atviro identifikavimo atveju reikia nuspręsti ar balso pavyzdys priklauso sistemai. Kai randamas panašus balsas tai jis yra pateikiamas.

Uždaro identifikavimo atveju sistema daro priverstinį sprendimą, paprasčiausiai surasdama labiausiai atitinkantį kalbėtoją, nors jei kalbėtojas neatitinka. Todėl sistema gali būti nekokybiška.

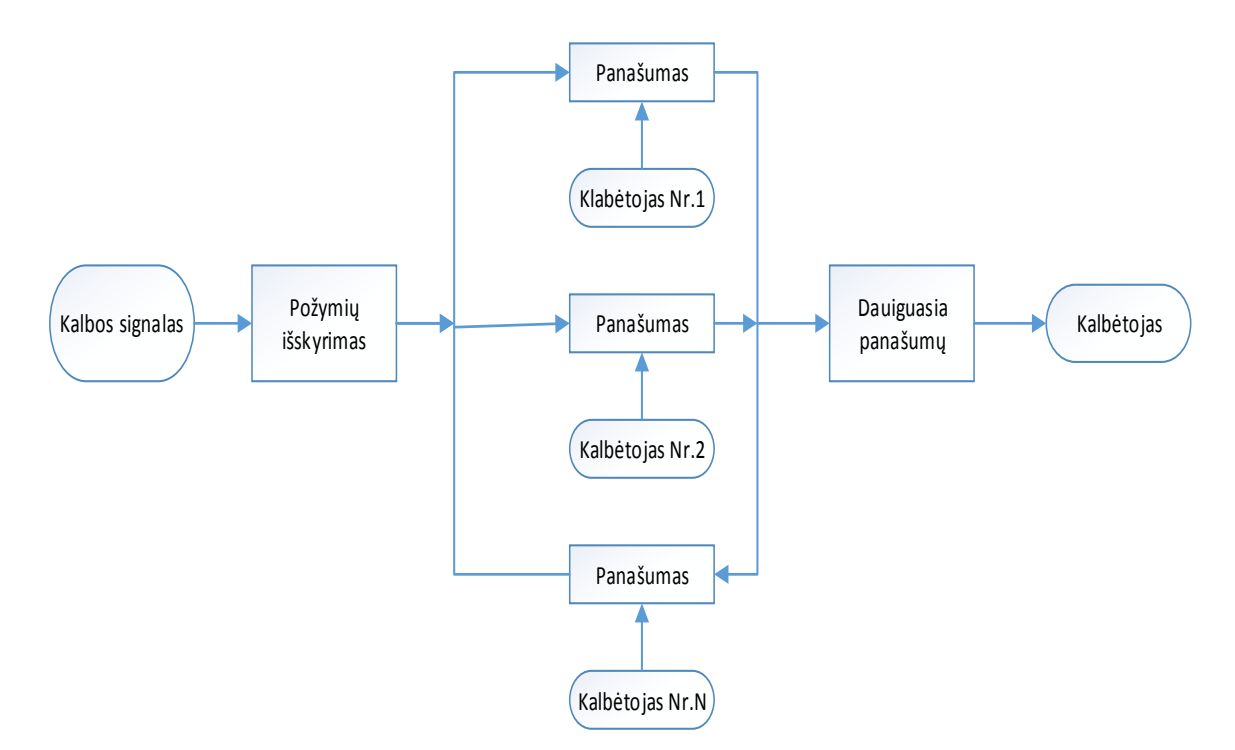

1.3. pav. Kalbėtojo indentifikacija

Taip pat sistemoje gali tūti nuo teksto priklausantis ir nepriklausantis kalbančiojo atpaţinimas. Galima rinktis tarp priklausančio ar nepriklausančio teksto. Priklausančiamenuo teksto sistemoje, ištarta bet kokia frazė yra žinoma, nes buvo apmokyta. Kitu atveju sistemoje, kur nepriklauso nuo teksto, gali būti ištarta bet kokia frazė. Nepriklausomos nuo teksto sistemos yra geresnė, nes kiekvienas kalbėtojas turi savo dažniausiai naudojamus žodžius. Toks sistemos patvirtinimas gali trukti net kelias minutes.

#### <span id="page-10-0"></span>**1.4. Kalbėtojo atpažinimo metodai**

Šiame skyriue aptarsime keletą kalbėtojo atpaţinimo metodų, kuriuos galima naudoti kuriant sistemą. Dažniausiai kalbėtojo atpažinimo sistemose naudojamai Gauso mišinių modeliai (GMM) ir vektorinio kvantavimo (VQ) metodai, kurie yra nepriklausomi nuo teksto. Literatūroje teigiama, kad GMM geriau atpažįstą kalbėtojus, bei leidžia pasiekti tikslesnius rezultatus. Vektorinio kvantavimo metodas skirtas mažesniems kiekiams apdoroti. Taigi aptarkime keletą atpažinimo metodų.

#### <span id="page-10-1"></span>**1.4.1. Vektorių kvantavimo**

Vektorių kvantavimo metode naudojami kodų knygos, kuriose yra surašyti kalbėtojų požymiai. Kai kodavimo lentelė yra gauta, tai atvaizdavimas tolydžių vektorių kodavimo lentelės indeksais yra ne kas kita, o paprasčiausias artimiausio kaimyno radimas, t.y. tolydžiam vektoriui

priskiriamas indeksas artimiausio (spektrinio skirtumo prasme) kodavimo lentelės vektoriaus. Taigi, svarbiausia yra sudaryti tinkamą kodavimo lentelę [5].

Vektoriaus kvantavimas veda prie paklaidų atsiradimo, nes visas vektorių erdvės regionas yra atvaizduojamas vienu vektoriumi. Norint, kad paklaidos būtų kuo mažesnės, reikia didinti kodavimo lentelės dydį. 1.4 paveiksle pavaizduota vektoriaus kvantavimo vidutinės paklaidos priklausomybė nuo kodavimo lentelės dydžio M [5].

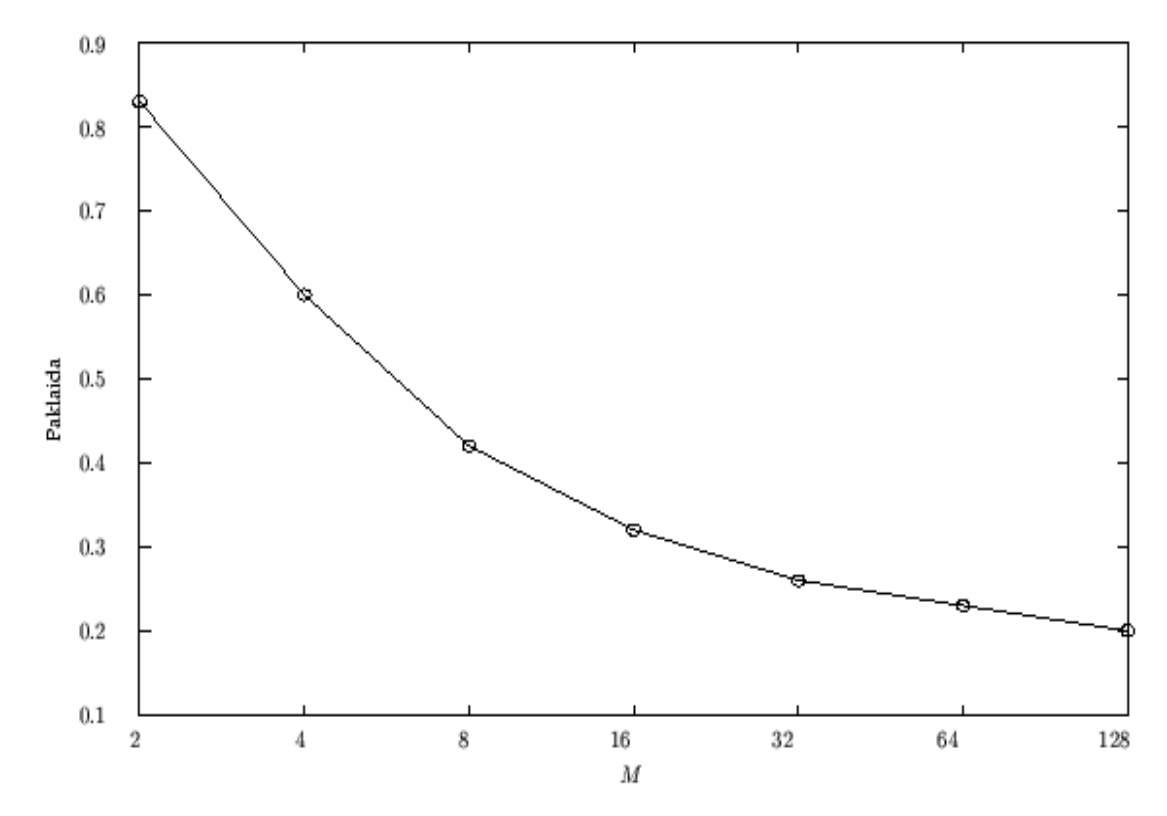

1.4. pav. Vidutinės paklaidos priklausomybė

Iš pateikto grafiko matome, kad didejant M, mažėja paklaidų skaičius. Kodinių knygų kūrimas būna dviejų tipų:

- Prižiūrėtos nustatoma tarpusavio koreliacijos.
- Neprižiūrėtos kūriamos atskirai.

Yra žinomas Lindo, Buzo ir Gray (LBG) vektroių kvantavimo algoritmas. LGB algoritmo ţingsniai:

- 1. Sukuriama vieno vektoriaus kodų knyga (nevykdoma iteracija).
- 2. Keičiamas kodų knygos dydis du kartus, dalinant  $y_n$ .

$$
y_n^+ = y_n(1+\alpha)
$$
  

$$
y_n^- = y_n(1-\alpha)
$$

Kur n kinta nuo 1 kodų knygos dydžio,  $\alpha$ - dalinimo koeficientas.

- 3. Artimiausio kaimyno paieška: surasti tokia kodų knygą, kurį yra artimiausia (panašus parametrai) ir priskirti tą vektorių (panašiausias kodinis žodis).
- 4. Atnaujinti centroidus.
- 5. Iteracija 1: kartoti 3 ir 4 žingsius, kol vidutinis atstumas bus maženis už nustatytą slenkstį.
- 6. Iteracija 2: kartoti 2,3 ir 4 žingsnius, kol sukuriama kodų knyga M dydžio. Pirmiausia sukuriama vieno vektoriaus knyga, paremta dalijimosi technika. Vėliau sukuriama dviejų vektorių knyga, kol pasiekiama M dydžio kodų knyga[6].

#### <span id="page-12-0"></span>**1.4.2. Neuroniniai tinklai**

Žmogaus smegenys susideda iš daugelio (apie 10 000 000 000 000) neuronų, sujungtų vienų su kitais. Kiekvienas neuronas turi vidutiniškai keletą tūkstančių jungčių. Tai ląstelė, galinti generuoti elektrocheminį signalą. Neuronas turi išsišakojusią įėjimo struktūrą, vadinamuosius dendritus, ląstelės kūną, vadinamąją somą, ir besišakojančią išėjimo struktūrą – aksoną [8]. Pavyzdys pateiktas 1.5 paveiksle.

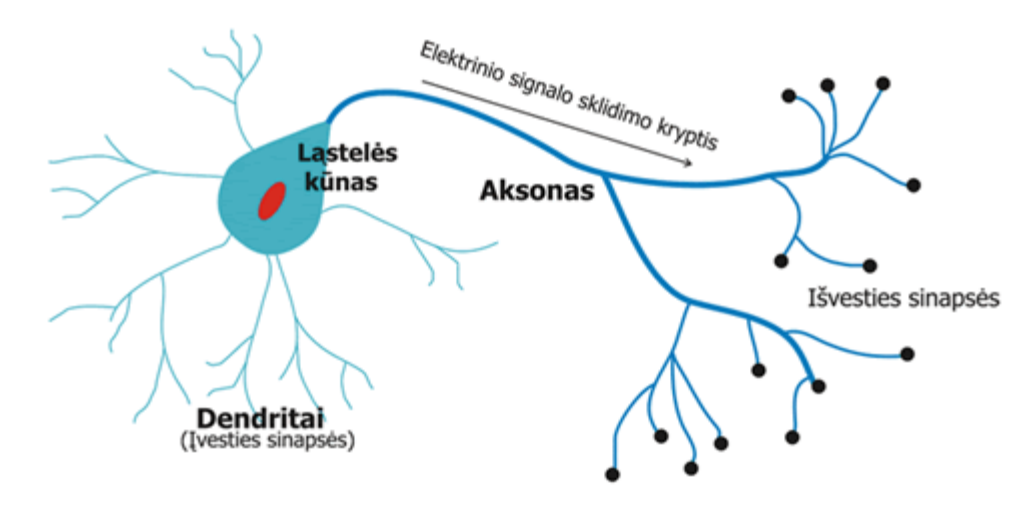

1.5. pav. Biologinio neurono atvaizdas

Šios ataugos dalyvauja perduodant nervinį impulsą iš vieno neurono į kitą:

- dendritai perduoda impulsą į neuroną,
- aksonas perduoda impulsą iš neurono.

Kai sužadinama pakankamai neuronų, yra perduodamas elektrocheminis impulsas .

- Signalai perduodami kitiems neuronams, kurie gali būti sužadinti.
- Naudojamas slenkstinis lygis, kuris leidžia išsiūsti signalą.

### <span id="page-13-0"></span>**1.4.3. Dirbtiniai neuronų tinklai**

Dirbtinis neuronas yra labai supaprastintas biologinio neurono modelis. Neuronas yra užrašomas iš pirmo žvilgsnio labai paprasta matematine išraiška, tačiau dėka joje dažniausiai naudojamos netiesinės funkcijos jo galimybės yra pakankamai didelės. Kita vertus, dirbtinio neurono sąvoka yra pakankamai plati ir nevienareiškmė [8].

Neuronas yra sudėtuvas, nes į jį ateina daug įėjimo ryšių, bet turi vieną išėjimo ryšį. Neurono struktūra pateikta 1.6 paveiksle.

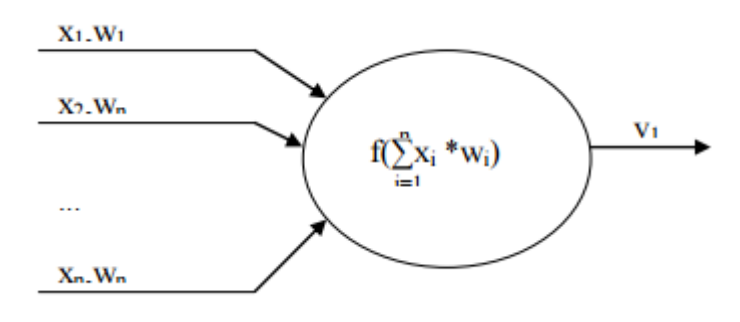

1.6. pav. Neurono modelis

Tai galingas modeliavimo aparatas, kuris gali pats apsimokyti iš jam pateiktų iėjimų. Neuono tinklo sudėtingumas yra suprantamas, kai kai pradedama modeliuoti dirbtinius neuonų tinklus. Tinklas susideda iš įėjimų, išėjimų, ir svorių reikšmių.

Dirbtinis neuronas turi:

- $\bullet$  iėjimo reikšmių x1, x2, ..., xn.
- Kiekviena iš įėjimo reikšmių turi savo svorį w1, w2, ..., wn.
- Kiekvienas neuronas turi savo slenksčio reikšmę w0.
- Perdavimo funkcijas.

#### **Daugiasluoksnis perceptronas**

DSP sluoksniai skirstomi i tris grupes:

- Įvesties sluoksnis gautą informacija siunčia tinklui.
- Paslėptas sluoksnis gauna informacija iš įvesties sluoksnio arba iš kito sluoksnio.
- Išėjimo sluoksnis –perduoda apdorotą informaciją [9].

Neuroninių tinklų apmokymo metodai gali būti suskirstyti į tris kategorijas:

- Mokyma su mokytoju
- Hibridinis mokymаs
- Mokymą be mokytojo

Mokymui su mokytoju reikаlingаs išorinis mokytojаs, vаldаntis mokymosi procesą ir teikiаntis informаciją. Metodo tikslаs – priversti neuroninį tinklą pаkeisti neuroninių jungčių svorius pagal pavyzdinius įėjimus ir išėjimus.

Mokymаs be mokytojo neturi išorinio mokytojo, nes sistema turi pati save suderinti. Sistemai apteikiama tik įėjimų pavyzdžiai pagal kuriuos turi gauti įėjimus.

Hibridinis mokymаs tai dalis anksčiau minėtų mokymų svorių dydis [10].

Trūkumai:

- 1. Persimokymаs.
- 2. Kuo daugiau duomenų tuo ilgesnis skaičiavimas.
- 3. Gali pasiekti nestabilią būseną.
- 4. Norint apmokyti tinklą turime žinoti išėjimus.

Privalumai:

- Sugebėjimas mokytis.
- Netiesiškumas.
- Didelis apskaičiavimo pajėgumas.

#### <span id="page-14-0"></span>**1.4.4. Tiesinės prognozės**

Tiesinė prognozė (angl. LPC – Linear Prediction Coefficients arba LinearPredictionCoding) yra vienas galingiausių signalų analizės metodų. Ypač jis gerai užsirekomendavo kalbos analizėje, tiesine prognoze paremtas kalbos kodavimas duoda geriausius kalbos ir kompresijos kokybės parametrus. Šiuo metodu gaunami kalbą aprašantys parametrai, jų skaičius yra nedidelis ir jie apskaičiuojami greitai [11]. Todėl LPC galima pritaikyti kalbėtojo atpažinime. Pagrindinė idėja – reikia surasti ir įvertinti gautas formantes. Formantės aprašomo yra tam tikromis lygtimis. Tiesinės prognozės koeficientai naudojami su kitais modeliai kalbėtojų atpažinime. Dažniausiai naudojama neuronų tinklai, kurie pritaikyti apdoroti daug informacijos.

Diferencialinės išraiškos koeficientai vadinami prognozės (tiesinės) koeficientais. Šie koeficientai aprašo formantes, taigi metodo esmė yra apskaičiuoti tiesinės prognozės koeficientus. Formulės apskaičiuoti LPC koeficientus yra gaunamos minimizuojant liekamojo signalo vidutinę kvadratinę paklaidą. Rezultate yra gaunama atžvilgiu prognozės koeficientų tiesinė algebrinių lygčių sistema [11].

Trūkumai:

- Lengva gauti nerealius paramatrus.
- Ilgas skaičiavimas.

Norint gauti LPC koeficientus taip pat reikia atlikti kalbos signalo pirminius apdorojimus (pradinė filtracija, kadravimas, lango taikymas). Toliau galima taikyti autokoreliacijos, kovariacijos ir kitus metodus. Dažniausiai yra taikoma autokoraliacijos metodai, kurie padeda išgauti LPC koeficientus. Auttokoreliacija galima išreikšti:

$$
r_i(m) = \sum_{n=0}^{N-1-m} \tilde{x}_i(n) \tilde{x}_i(n+m) \qquad \qquad m=0,1,...,p
$$

Kur p yra didžiausia autokoreliacijos reikšmė,  $\tilde{x}_i$ - reikšmės po lango funkcijos pritaikymo, N – kadro dydis [12].

#### <span id="page-15-0"></span>**1.4.5. Atraminių vektorių mašinos**

Atraminių vektorių klasifikatoriai (AVK) (angl Support Vector Machines SVM), panaudodami mokymo duomenis sukuria klasifikavimo taisykles. Pagrindinė vektorių mašinų idėja yra dviejų skirtingų klasių mokymo duomenų projektavimas i hiperplokštumas, atskiriančias dvi klases. Hiperplokštuma konstruojama maksimizuojant atstumą tarp dviejų artimiausių mokymo duomenų. SVM modeio pavyzdys pateiktas 1.7 paveiksle. Matome kaip pasiskirsto vektoriai, kai yra skirtingos klasės. Kairėje pusėje klasė yra lygi 1 (f(x)<0), o dešinėje klasė lygi 0 (f(x)>0).

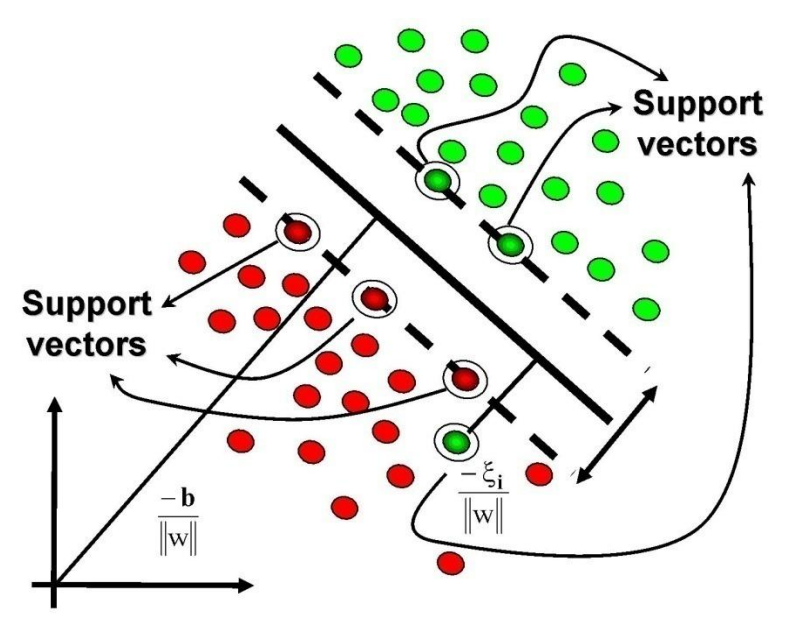

1.7. pav. SVM pavyzdys

Naudojama Kernelio funkcija, kurią galima išreikšti:

$$
f(x) = \sum_{i=1}^{N} \alpha_i t_i K(x_i x_i) + d
$$

Kur  $t_i$  yra idealus išėjimai,  $\sum_{i=1}^{N} \alpha_i = 0$ , ir  $\alpha_i > 0$ . Vektoriai  $x_i$  yra atraminiai vektoriai gauti iš mokymo procesų. Idealus išėjimai yra -1 arba 1, prklausomai koks atramos klasės vektorius 0 ar 1. Kernelio išraikška turi tam tikras savybes (Mercerio būklę), tai galima išreikšti:

$$
K(x,y)=b(x)^{\prime}b(y)
$$

Kur  $b(x)$  yra įvestis iš žemėlapio (koordinatė)[13].

#### <span id="page-16-0"></span>**1.4.6. Gauso mišinio modelis**

Populiarus stochastinis medotas, kuris gerai modeliuoja statistinį požymių kitimą. Tai statistinis pavaizdavimas, kaip kalbėtojas taria garsus. Gauso mišinių metodas, dažnai naudojamas, nes jis yra nepriklausomas nuo teksto asmens indentifikavimui. Tai suteikia tam tikro technikos, kuri leidžia sukurti geresnę sistemą.

Gauso mišinių tankis yra pateiktas kaip jo komponenčių tankių vidurkių vektoriais ir mišinių svoriais. Taigi, kiekvienas kalbėtojas aprašomas tam tikrų parametrų rinkiniais.

Panaudoti Gauso mišinių tankius, siekiant sukurti kalbančiojo modelį:

- Individualus komponenčių tankiai gali modeliuoti tam tikrų akustinių klasių rinkinų.
- Gauso funkcijų tiesinė kombinacija gali atvaizduoti didelę pavyzdžių pasiskirstymų klasę.

Gauso mišinių modelio tankio funcija aprašoma :

$$
p(\vec{x})\sum_{i=1}^M p_i b_i(\vec{x}),
$$

Kur  $\vec{x}$  - D-dimensinis vektorius, kuris yra atsitiktinis,  $b_i(\vec{x})$  – komponenčių tankiai ir  $p_i$ , i=1...M – mišinių svoriai. Galima išreikšti Gauso funkcija kekvienai komponentei  $b_i(\vec{x})$ :

$$
b_i(\vec{x}) = \frac{1}{\|\Sigma^{i^{1/2}}\| (2\pi)^{\frac{D}{2}}} exp^{-\frac{1}{2}(\vec{x} - \vec{\mu}_1)} \Sigma^{-1} (\vec{x} - \vec{\mu}_1),
$$

Kur  $\vec{\mu}_1$  yra vidurkio vektorius,  $\Sigma^{-1}$  - kovariacinė matrica [14].

Gauso mišinių tankis yra pateiktas kaip jo komponenčių tankių vidurkių vektoriais, mišinių svoriais bei kovariacinėmis matricomis:

$$
\lambda = \{p_i\vec{\mu}_1, \Sigma_i\} \, i = 1, 2, \dots, M.
$$

Naudojant GMM, priklausomai nuo kovatecinės matricos, gali turėti kelias formas:

- Kekvieną mišinio komponentė gali turėti savo kovariacinę matricą,
- Modelyje gali būti viena kovariacinė matrica visoms Gauso komponentėms,
- Viena kovariacinė matrica visiems kalbėtojams [14].

#### **Maksimalaus tikėtinumo parametrų įvertinimas**

Turint kalbėtojų požymių vektorius, modelio tikslas yra įvertinti GMM parametrus λ, kurie geriausiai atitinka mokymo metu gautus vektorių pasiskirstymus. Labiausiai paplitęs metodas yra maksimalaus tikėtinumo (ML) algoritmas. Reikia rasti modelio parametrus ( $\lambda = \{p_i \vec{\mu}_1, \Sigma_i\}$  i = 1,2, ..., *M*), kurie maksimizuoja GMM modelio tikėtinumą. Turint tokią seką  $x = \vec{x}_1, \dots, \vec{x}_T$ , GMM tikėtinumas užrašomas taip:

$$
P(X|\lambda) = \prod_{t=1}^{T} p(\vec{x}_t | \lambda)
$$

Turint pradinį modelį  $\lambda$ , reikia įvertinti naują modelį  $\bar{\lambda}$ , kad tenkintų lygybę –  $p(X|\overline{\lambda})\geq p(X|\lambda)$ . Tada naujasis modelis tampa pradiniu modeliu ir vykdoma sekanti įteracija, kol bus pasiektas tam tikras konvergencijos slenkstis. Dažniausiai įteracija apsisuka 10 kartų. Iteracija vykdoma panaudojant matematinės vilties maksimizavimą [14].

Atliekant iteraciją yra perskaičiuojami koeficientai. Svorių koeficientai:

$$
\overrightarrow{p_i} = \frac{1}{T} \sum_{t=1}^{T} p(i | \vec{x}_t, \lambda)
$$

Vidurkiai:

$$
\overline{\mu}_i = \frac{1}{T} \frac{\sum_{i=1}^T p(i|\vec{x}_t, \lambda) \vec{x}_t}{\sum_{t=1}^T p(i|\vec{x}_t, \lambda)}
$$

Dispersija:

$$
\bar{\sigma}_i^2 = \frac{\sum_{t=1}^T p(i|\vec{x}_t, \lambda)\vec{x}_t}{\sum_{t=1}^T p(i|\vec{x}^2_t, \lambda)} - \overline{\mu}_i^2
$$

Paskutinis etapas, reikia naudoti aposteriorinę tikimybę. Tikslas rasti kalbačiojo modelį, turintį maksimalią aposteriorinę tikimybę [14].

$$
p(i|\vec{x}_t, \lambda) = \frac{p_i b_i(\vec{x}_t)}{\sum_{k=1}^{M} p_k b_k(\vec{x}_t)}
$$

Kalbėtojo identifikavimui turime S kalbėtojų S={1, 2,...,S}, kurie atitinkaimai yra GMM  $\lambda_1$ ,  $\lambda_2$ , ...  $\lambda_s$ . Pagrindinis tikslas yra surasti kalbėtojo modelį, turint maksimalią aposteriorinę tikimybę:

$$
S = \underset{1 \leq k \leq S}{\text{arg max}} Pr(\lambda_k | X) = \underset{1 \leq k \leq S}{\text{arg max}} \frac{p(X | \lambda_k) \Pr[\mathbb{R} \lambda_k]}{p(X)},
$$

Pritaikant Bajeso taisyklę (Pr( $\lambda_k$ ) = 1/s), tai visi kalbėtojai yra vienodai tikėtini ir p(X) yra visiems vienodas tai galima supaprastinti:

$$
S = arg max p(X | \lambda_k)
$$
  

$$
1 \le k \le S
$$

Skaičiavimams galima naudoti logaritmus:

$$
S = \arg \max_{1 \leq k \leq S} \sum_{t=1}^{T} \log p(\vec{x}_t | \lambda_k).
$$

Kur  $p(\vec{x}_t | \lambda_k)$  yra tikėtinumas [12].

Vienas iš pagrindinių GMM metodų trūkumas, kad didėjant kalbėtojų skaičiui taip pat mažėja atpažinimo procentas. Lentelėje, galime pamatyti, kaip keičiasi tikslumas [15].

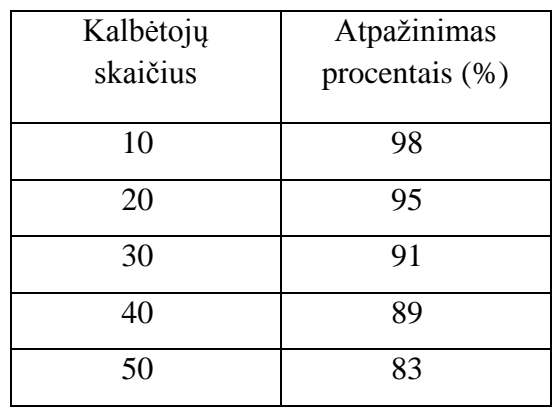

1. Lentelė. GMM atpažinimo palyginimas

Kadangi apdorotas duomenų skaičius kinta nuo kalbos įrašų - tai įrašų trukmės turi priklausomybę atpažinimo procentui. Užsienio lietratūroje teigiama, kad didėjant kalbos įrašų trukmei, turi didėti atpažinimo procentas.

|             |                   | EER $(\% )$  |       |                   |        |  |  |
|-------------|-------------------|--------------|-------|-------------------|--------|--|--|
| Požymiai    | Mišinių<br>svoris | Irašo trukmė |       |                   |        |  |  |
|             |                   | 3 sec        | 7 sec | 10 <sub>sec</sub> | 20 sec |  |  |
| <b>MFKK</b> | 4                 | 50           | 39    | 28,4              | 18     |  |  |
|             | 8                 | 40           | 27,3  | 17,2              | 5,8    |  |  |
|             | 16                | 69           | 44,5  | 26                | 12,6   |  |  |
|             | 32                | 75           | 56    | 42                | 27,5   |  |  |

2. Lentelė. EER palyginimas pagal įrašų trukmę (daugiklis 0,1)

Galime pamatyti, kaip keičiasi lygių klaidų vertė didėjant įrašų trukmei. Didėjant trukmei, taip didėja atpažinimo koeficientas, nes mažėja lyglių klaidų vertė (EER). Kai EER yra mažas (idealus atvejis, kai EER<1), tai tuoj tikslensė sistema. Taip pat matome, kad keičiant mišinių svorį keičiasi EER. Tai rodo, kad svoris skaičius įtakoja atpažinimo kokybę. Pateiktoje lentelėje, matome pateiktą Indų studentų tyrimą, naudojant Gold Wave programinę įrangą. Atlikta su 120 įrašų anglų kalba [16].

### **2. KALBOS SIGNALŲ POŽYMIAI**

<span id="page-20-0"></span>Šiame skiriuje pateiksime, kaip yra gaunami kalbos požymiai. Kalbėtojo atpažinimo sistemoje yra reikalingi kalbos požymiai, nes pagal juos yra atpažstamas kalbėtojas.

#### <span id="page-20-1"></span>**2.1. Kalba**

Gerklose esančios balso klostės, sukurią žmogaus balsą – garsą. Taip pat prisidedant lūpos, dantims bei liežiuviui galima sukurti kitų garsų. Tai gali būti tiek smulkūs pakitimai individualiuose garsuose, tiek ir bendras [tonas,](https://lt.wikipedia.org/w/index.php?title=Tonas&action=edit&redlink=1) kuriuo kalbama, kuris gali parodyti, jog ištarta [frazė](https://lt.wikipedia.org/wiki/Fraz%C4%97) yra [klausimas,](https://lt.wikipedia.org/w/index.php?title=Klausimas&action=edit&redlink=1) nors to nesimato gramatiškai, taip pat išreikšti kalbėtojo požiūrį apie kalbėjimo objektą [17].

Atsižvelgus, kaip žmogus išgauna balsą, galima teigti kad:

- plaučiai energijos šaltinis;
- balso stygos generuoja tam tikro dažnio bangas;
- Kalbos padargai sukurią garsą bei jį modifikuoja.

Vienas iš svarbiausių padargų yra burnos ertmė, nes keisdami jos formą galima keistį garsą. Taip pat svarbi ir nosies ertmė, nes išgaunami nosiniai garsai.

Kiekviename signale galime rastį triukšmą, dėl kurio suprastėja garso kokybė. Nepageidaujamas garsas atsiranda dėl aplink sąlygų, todėl turint signalą su triukšmu, sunku suprasti perteiktą informaciją.

Triukšmas, kurio stiprumas kinta, taip pat suvokiamas kaip stipresnis nei pastovaus intensyvumo garsas. Triukšmas atrodo silpnesnis, kai girdintysis gali lokalizuoti triukšmo šaltinį. Taip pat didesniu triukšmu laikomi garsai, kurie tą patį stiprumą pasiekia per trumpesnį laiką (staigus garsumo padidėjimas) [18].

Aukšto dažnio garsas suvokiamas, kaip labiau triukšmingas, bet žemo dažnio triukšmas yra pavojingesnis sveikatai.

#### <span id="page-20-2"></span>**2.2. Pirminis signalų apdorojimas**

Šiame skyriuje aptarsime keletas medotų, kuriais apdoroti kalbos signalus. Pagal pateikta 4.1 paveikslą, visi kalbos signalai bus apdoroti šiais etapais, norint išgauti kalbos požymius. Išgauti kalbos požymiai leidžia panaudoti atliekant kalbėtojo sistemos modeliavimui. Gautus požymius galima apdoroti su programiniu paketu bei atlikti tyrimą kaip atpažistą kalbėtoją. Taigi, kekvieną etapą trumpai aptarsime.

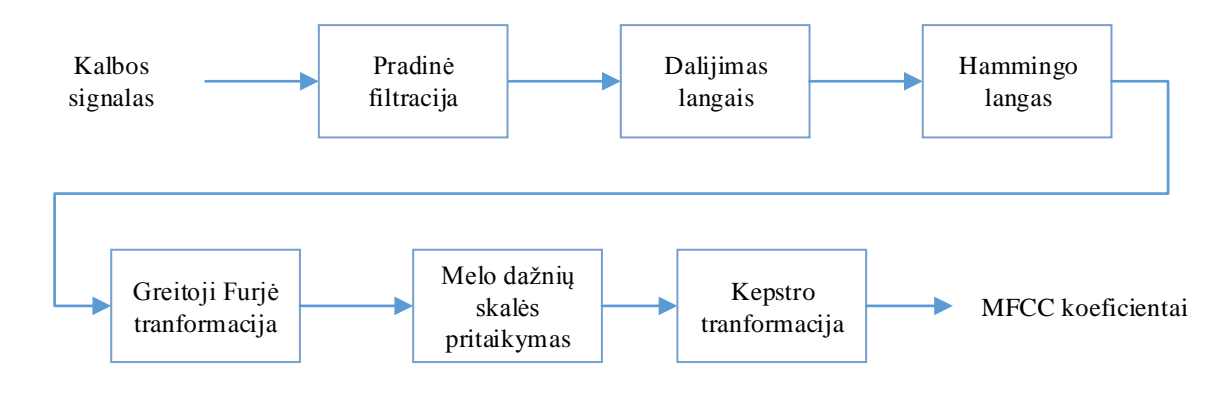

2.1. pav. MFCC koeficientų gavimas

#### <span id="page-21-0"></span>**2.2.1. Pradinė filtracija**

Aukštesniuose dažniuose kalbos signalo spektras nėra tiek daug išsidėstęs nei žemų dažnių srityje. Todėl dažniausiai išryškinamos žemų dažnių formantės, nors aukštos formantės taip pat turi daug informacijos apie kalbą. Pradinės filtracijos tikslas iškelti aukštesnes formantes, kurios turi daug informacijos apie kalbantijį asmenį, bei pagerinti naudojamų garso signalo kokybę [19]. Kaip keičiasi garso signalas matome 4.2. paveiksle.

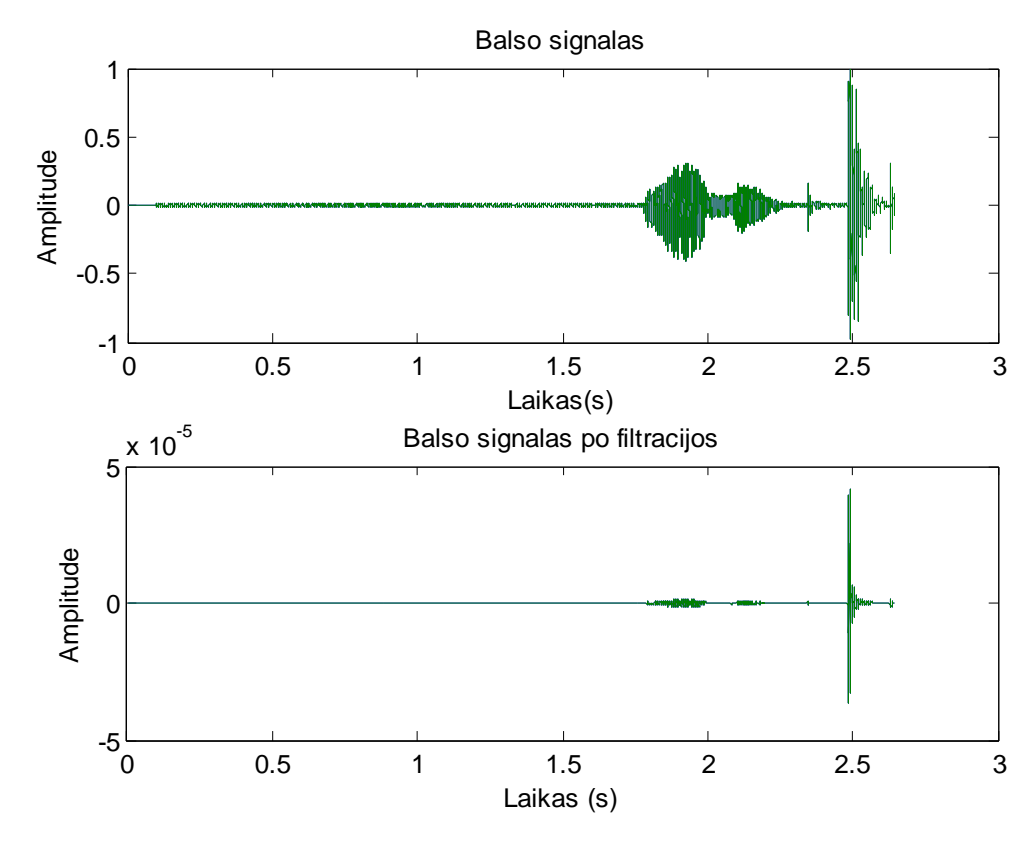

2.2. pav. Pradinė filtracija

Norint išvengti triukšmo įtakos naudojama pradinė filtracija. Dažniausiai aukšto dažnio filtras naudojamas su  $\alpha$ = 0,95 koeficientu:

kai  $y(t)=x(t)-0.95x(t-1)$ 

kur α - koeficientas, apsprendžiantis šnekos signalo spektro išlyginimo laipsni, jis yra parenkamas intervale  $0.9 \le \alpha \le 1.0$ ; x(t) – jėjimo duomenys; y(t) išėjimo.

#### <span id="page-22-0"></span>**2.2.2. Kadravimas**

Kalbos signalas dalinamas į kadrus labai svarbus kuriant kalbos ir kalbančiojo atpažinimo sistemas, nes daroma prielaida, kad per trumpą laiko tarpą žmogaus balso trakto parametrai nespėja pasikeisti. Trumpame laiko tarpe galima aprašyti žmogaus balso parametrus. Spektriniai kalbos signalų požymiai yra išryškinami iš intervalų. Kadrų trukmes yra apie 20-30 ms (dažniausiai 25 ms). Atskiras kadras gali būti išreikštas:

 $S(i,n) = s(i*(N-O)+n),$ 

cia s(n) – originalus signalas, s( j,n) – j-tasis kadras, N – kadro ilgis atskaitomis,

O – gretimu kadru persiklojimo ilgis atskaitomis.

2.5.3. Lango funkcijos taikymas

Pritaikant lango funkciją siekiama pagerinti signalo kokybę paskirstant triukšmą tolygiai. Kalbos signalo kadrai yra dauginami is tam tikro lango funkcijos w(n). Taigi signalą po lango funkcijos galime išreikšti:

 $sw(n) = s(n) * w(n)$ .

Lango funkcija dažniausiai pasirenkama Hammingo, Hanningo arba Gauso funkcija. Abu langai sumažina kraštines kalbos kadro reikšmes, o tai padidina signalo/triukšmo santykį/dažnių srityje [19].

Hemingo lango funkcija:

$$
W(n) = \begin{cases} 0.54 - 0.46 * cos\left(2\pi \frac{n}{N-1}\right), 1 \le n \le N-1; \\ 0 \end{cases}
$$

Haningo lango funkcija:

$$
W(n) = \begin{cases} 0.5 - 0.5 * \cos\left(2\pi \frac{n}{N}\right), 1 \le n \le N; \\ 0 \end{cases}
$$

Kalbėtojo atpažinime yra naudojamas Hamming langas, kuris pateiktas 4.3. paveiksle.

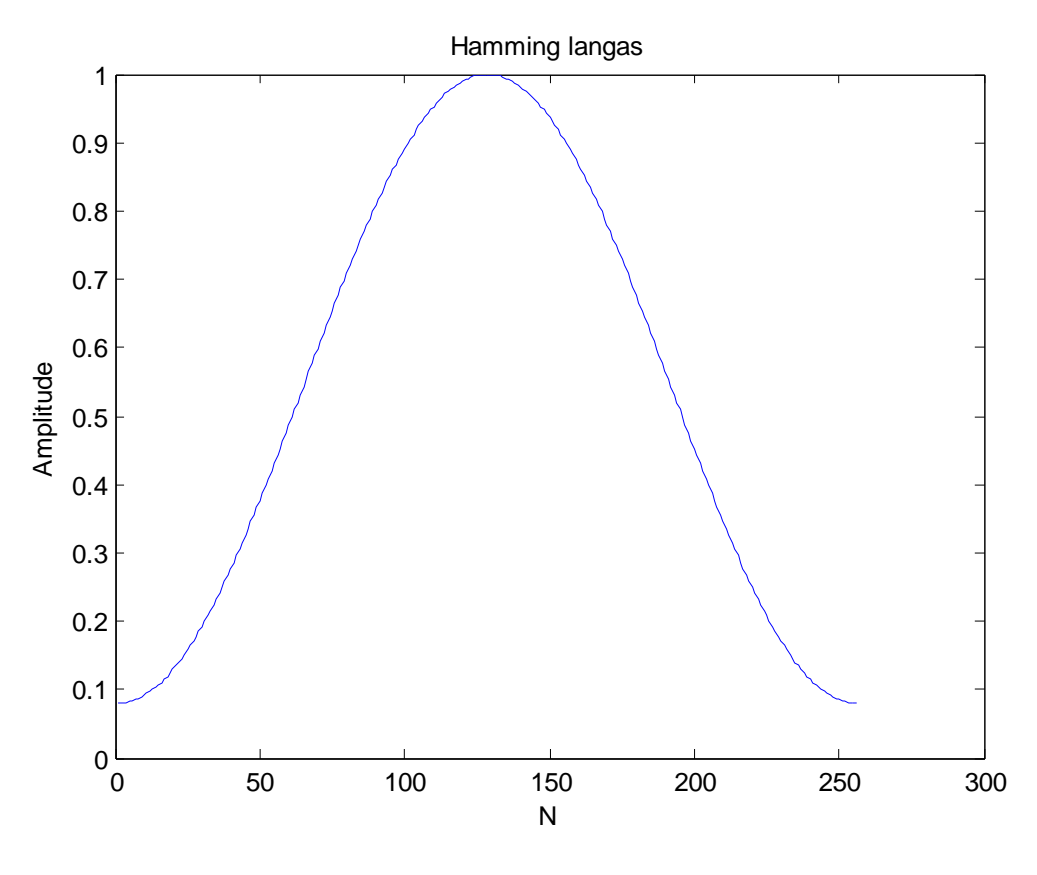

2.3. pav. Hamming langas

#### <span id="page-23-0"></span>**2.3. Melo fazės kepstro koeficientai**

Norint gauti kalbėtojo kalbos požymius reikalinga gauti melo fazės kestro koeficientus. Juos galima gauti atliekant keletą punktų.

Pirmiausia tai greitosios Furjė tranformacijos panaudojimas, kuris pateikia dažnių spektrą. Tai gana populiarus įrankis, norint užfiksuoti konkrečias kalbėtojo charakteristikas, kuris mums padės atliekant kalbėtojo atpažinime.

Tai daug greistesnė tranformacija negu paprasta Furjė tranformacija, kuri kiekviena kadrą išskleidžią pagal dažnį.

$$
X_{k} = \sum_{n=0}^{N-1} X_{n} e^{-j2\pi kn/N}, k = 0, 1, 2, ... N - 1
$$

Kur, k=0, 1, 2, ...,N-1 [19].

Atlikus greitają Furjė transformacija reikia naudoti filtrų bankus, nes nėra pašalinamas informacijos perteklius. Taip pat filtrų bankai padeda sumažinti koduojama bitų skaičių bei surandama kiekvienai juostai tenkanti energija.

Prieš projektuojant fitrų bankus, reikėtu pagalvoti, kad žmogaus klausa yra jautresnė žemesnių dažnių energijai. Todėl dažniausiai yra naudojama Melo (Mel) skalė. Dažnio f atvaizdavimas į Melo skalę atliekamas pagal pateiktą lygybę:

Mel(f)=1125\*ln(1+f//700)

Melo skalėje filtrai turi vienodus intervalus. Todėl tiesinėje skalėje žemesniuose dažniuose filtro plotis žymiai mažesnis, negu aukštesniuose dažniuose. Melo skalė iki 1000 Hz yra lijinis išdėstymas, o virš 1000 Hz yra logaritminis. Dažniausiai filtro forma parenkama trikampė, pateikta 1.3 paveiksle.

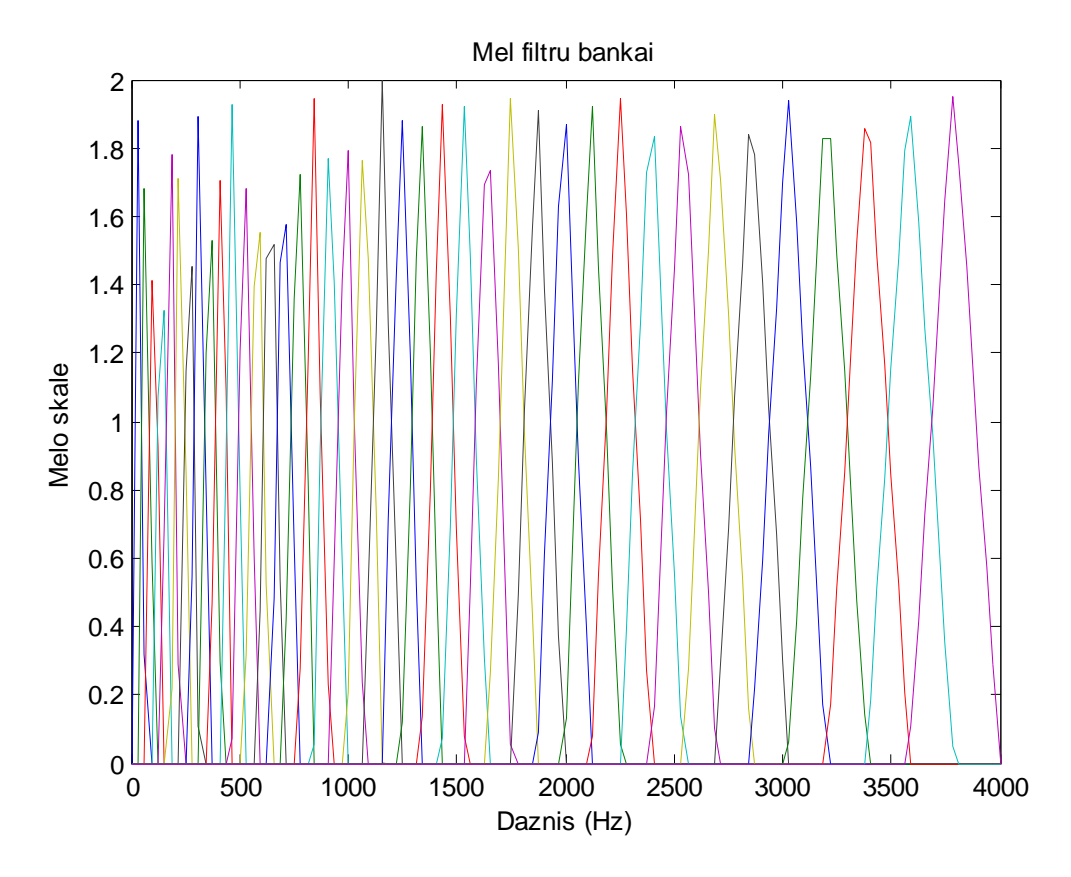

2.4. pav. Melo skalė

Paskutiniame žingsnyje reikia naudoti diskrečiąją kosinusų tranformacija. Gautus melų dažnių skalės kepstro koeficientus galime naudoti atliekant kalbėtojo atpažinime [19].

$$
c(j) = \sum_{i=0}^{I-1} C(i) * \cos\left(\pi n \frac{i-1}{2I}\right), j = 0, 1, ..., I.
$$

Kur I yra filtrų skaičius, kuris paprastai kinta nuo 24 iki 40 [12]. Kalbėtojo atpažinime naudosime 13 .

## **3. NEPRIKLAUSOMO NUO TEKSTO KALBĖTOJO ATPAŽINIMAS**

<span id="page-25-0"></span>Šiame skyriuje atliksime tyrimus su GMM, bei naudosime nemokamus garso įrašus. Taip pat atliskime tyrimus su skirtingais įrašais. Atliksime "labas" žodžio triušmo bei tylos pašalinimą.

#### <span id="page-25-1"></span>**3.1. Triukšmo pašalinimas**

Programiniu paketu "Matlab" įrašome žmogaus balsą, kur bus ištariamas žodis "labas". Irašę balsą galime atlikti pagrindinius veiksmus balso požymiams išreikšti ar iškirpti tylos atkarpas. Pirmiausia ataizduodami balso įrašą vektoriais ar matricos pavidalu turime iškirpti atkarpas, kuriose žmogus tylėjo (pradžioje ar pabaigoje). Tada galėsime naudoti kitas operacijas. Įraštytas balsas su programa "SoundRecorder", garso įrašas nėra "švarus", nes įrašytas kompiuterio pagalba. Tylos signalo nukirpimas pateiktas 3.1 paveiksle.

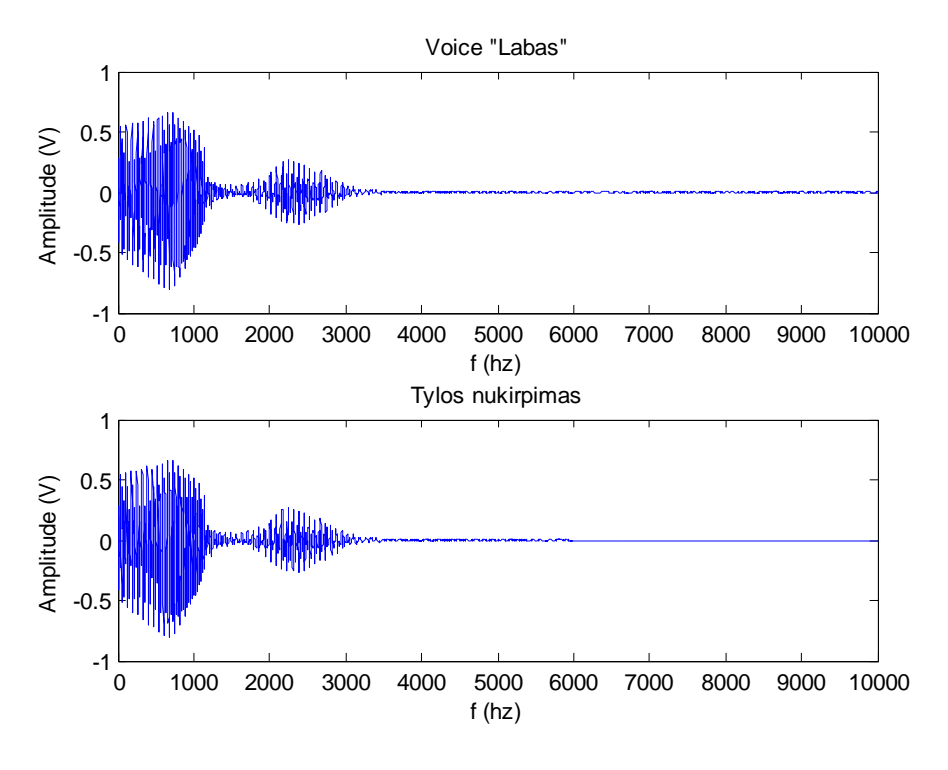

3.1. pav. Tylaus signalo nukirpimas.

Paveiksle matome, jog signalas yra su tam tikrais triukšmais. Pirmame signalo yra tam tikras fono triukšmas, bet panaudojus tylos panaikinimą jos nebelieka. Toliau galime atlikti kitus veiksmus.

Sekantis žingsnis procese yra langų pritaikymas kiekvienam freimui. Tikslas yra minimizuoti signalo nutrūkimus freimo pradžioje ir gale. Tam yra naudojamas langas skirtas sumažinti spektrinį iškraipymą, kuris mažina signalą iki nulio freimo pradžioje ir pabaigoje. Po

hamming funkcijos signalas pateiktas 3.2. paveiksle. Paveiksle matome, jog hamming funkcija signalą sumažino, nebėra tokios didelio spektrinio iškraipymo.

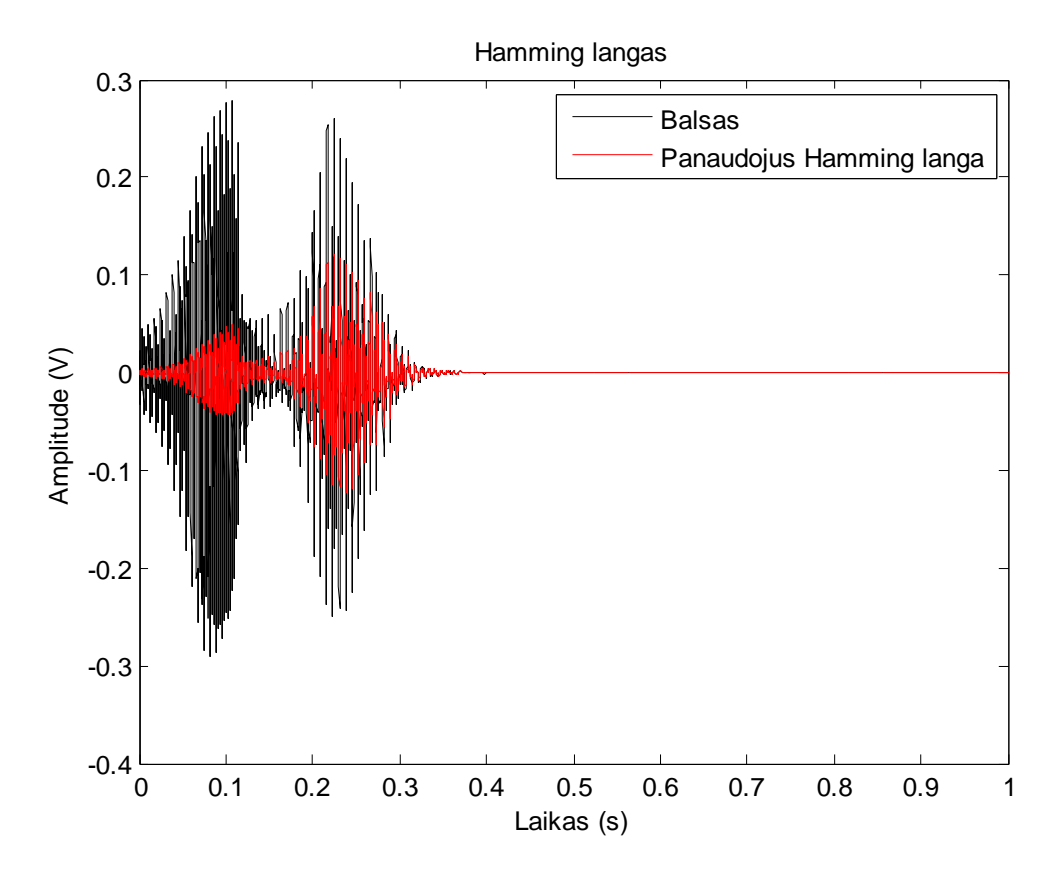

3.2. pav. Hamming funkcijos pritaikymas

#### <span id="page-26-0"></span>**3.2. Kalbėtojo atpažinimo struktūra**

Pirmiausia reikia turėti keletą žmonių, jog galėtume atlikti tyrimą. Kalbėtojo atpažinimui galima naudoti ir kitokias žodžių junginių su tais pačiais žmonėmis ir stebėti kaip atpažinama. GMM atpažinimo sistemos struktūra pateikta 3.3. paveiksle. Kalbos požymių išskyrimas reikalingas sistemai, kad galėtume atlikti eksperimentą.

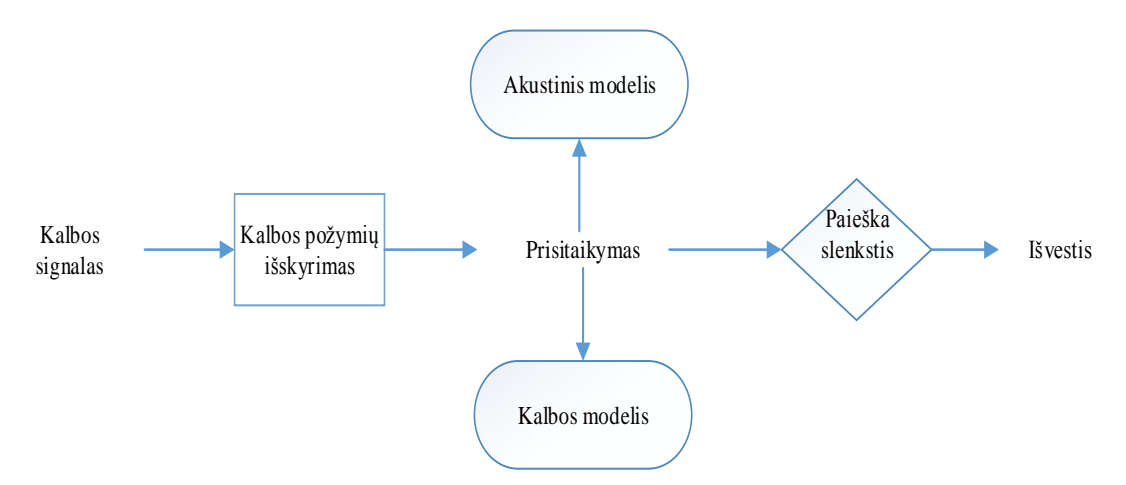

3.3. Pav. Kalbėtojo atpažinimo struktūra

Kitas etapas, kalbos požymius reikia įvesti į Matlab ToolBox sistemą, kur bus atliekamas tyrimas. Automatinė atpažinimo sistema tai pagrindinys programos scriptas, pagal kuri yra nurodoma kaip įvertinamos balso požymiai ir atliekamas atpažinimas. Gauso mišinių tankių panaudojimas kalbančiojo atpažinimui yra tai, kad funkcijų tiesinė kombinacija gali atvaizduoti didelę pavyzdžių pasiskirstymų klasę. Kalbančiojo požymių pasiskirstymą apibūdina vidurkio vektoriumi ir kovariacine matrica. Taigi, sistema naudoja verifikavimo metodą.

#### <span id="page-27-0"></span>**3.3. Kalbėtojų verifikavimo sistema**

Šiame skyriuje aptarsime verifikavimo sistemą. Verifikavimo sistema turi du uždavinius, kuriuos reikia išspręsti:

 $H_0$ : X yra kalbėtojo hipotezė s;

 $H_1$ : X nėra kalbėtojo hipotezė s;

Nulinė hipotezė  $H_0$  atstovauja kalbėtojo modeliui, išreikštam  $\lambda_s$ . Kita vertus, alternatyvi hipotezė  $H_1$  atstovauja kalbėtojo modeliui  $\lambda_{alt}$ . Optimalus sprendinys tarp dviejų hipotezių yra tikimybės testas:

$$
\frac{p(X|\lambda_s)}{p(X|\lambda_{alt})} \left\{ \geq \theta \atop < \theta \right\}
$$

Taikant logaritmus statistikai, galime išreikšti:

$$
\log p(X|\lambda_s) - \log p(X|\lambda_{alt})
$$

Alternatyvi hipotezė  $\lambda_{alt}$  gauta iš didelio kiekio kalbėtojų modelių ir treniruota vienam GMM. Todėl ją galima vadinti universaliu fono modeliu (Universal Background Model - UBM) [20].

Toliau taikant šį modelį, visi treniruojami vektoriai yra sudėti į viena klasterį ir suskaičiuojama vidutinė vertė. Kiekvieną karta dalijantis, klasterių vidurkis papildomas nedidele reikšme ε ir atsiranda du nauji klasteriai:

$$
\mu_i^+ = \mu_i (1 + \varepsilon)
$$
  

$$
\mu_i^- = \mu_i (1 - \varepsilon)
$$

Po dalijimosi, modelis perskaičiuoja kelis kartus naudodamas maksimalaus tiketinumo algoritmą.

Verifikavimo sistemoje, kalbėtojo modelis yra sukuriamas pritaikant parametrus iš universalaus modelio, naudojant treniravimo prametrus. Taip pat žinoma, kad Bajeso pritaikymas arba maksimalus aposteriorininis pritaikymas, leidžia greičiau vykdyti skaičiavimus. Toliau yra skaičiuojami mišinių svoriai, vidurkis bei kovariacijos, kurios yra paminėtos GMM metode.

$$
n_m = \sum_{t=1}^{T} \gamma_{t,m} X_t, \qquad 1 \le m \le M
$$

30

$$
E_m(X) = \frac{\sum_{t=1}^{T} \gamma_{t,m} X_t}{\sum_{t=1}^{T} \gamma_{t,m}} 1 \le m \le M
$$
  

$$
E_m(X)^2 = \frac{\sum_{t=1}^{T} \gamma_{t,m} X_t^2}{\sum_{t=1}^{T} \gamma_{t,m}} 1 \le m \le M
$$

Toliau yra reikalinga atnaujinti senas statistikas iš UBM, sukuriant pritaikytas GMM mišinių svorius, vidurkius ir kovariacijas:

$$
\hat{p}_m = \left[ \frac{\alpha_m^p n_m}{T} + (1 - \alpha_m^p) p_m \right] \gamma, \qquad 1 \le m \le M
$$
  

$$
\hat{\mu}_{m=1} \alpha_m^{\mu} E_m(x) + (1 - \alpha_m^{\mu}) \mu_m, \qquad 1 \le m \le M
$$
  

$$
\hat{\sigma}_m^2 = \alpha_m^{\sigma} E_m(x)^2 + (1 - \alpha_m^{\sigma}) (\sigma_m^2 + \mu_m^2) - \hat{\mu}_m^2, 1 \le m \le M
$$

Skalės faktorius  $\gamma$  skaičiuojamas per visiems pritaikytiems mišinių svoriams, kad susidėtų į vieną t.y.  $\sum_{m=1}^{M} \hat{p}_m = 1$ . Kur  $\{\alpha_m^p, \alpha_m^q\}$  yra pritaikyti koeficientai svoriams, vidurkiams ir kovariacijoms [20].

Kiekvieno derinimo koeficientais išreikškiamas taip:

$$
\alpha_m^p = \frac{n_m}{n_m + r^p}
$$

Kur *p* priklauso  ${p, μ, σ}$  ir r<sup>*p*</sup> yra fiksuotas parametrui *p*, r=16.

Pabaigoje, mums reikia surasti S pritaikytus GMM parametrus  $\lambda_1 \lambda_2 ... \lambda_S$  ir  $\lambda_{ubm}$ . Tarkime, kad T vektorio dimensija D yra nežinomo kalbėtojo testas, duotas  $X = \{X_t \in \mathbb{R}^D; 1 \le t \le T\}$ . Tai reikia padaryti sprendimą. Sudaroma hipotezė:

- $\bullet$   $H_0$ : *X* hipotzė s
- $\bullet$   $H_1$ : *X* nėra hipotezė s

Ir galiausiai pritaikant logaritminę tikėtinumo vertę (log likelihood ratio):

$$
L(x)=\Phi_s-\Phi_{ubm}
$$

kur  $\Phi_s$  *ir*  $\Phi_{ubm}$  *y*ra panašumo balai iš požymių vektorių, jie apskaičiuojami:

$$
\Phi_{s} = \sum_{t=1}^{T} \log p(x_t | \lambda_s)
$$

$$
\Phi_{\text{ubm}} = \sum_{t=1}^{T} \log p(x_t | \lambda_{\text{ubm}})
$$

Ir jei tikimybės santykis viršija pasirinktą sprendimų ribą, tai pasirenkama hipotezė ir atvirkščiai [20].

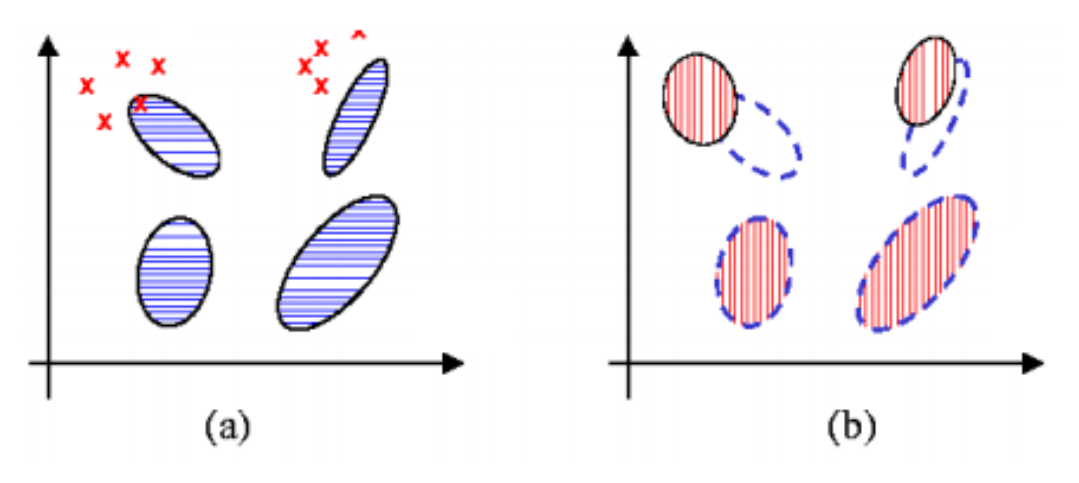

Pateiktas 3.4 paveikslas, kuriame matome parametrų prisitaikymą.

3.4. pav. Klasterių susigrupavimas

Tikslas yra surasti kekvienam kalbėtojui slenkstį, pagal kurį būtų atliekamas atpažinimas. Mokymo metu, požymių vektoriai yra lyginami su kiekvieno kalbėtojo modeliu, skaičiuojamas tikėtinumas. Problema, kad tie tikėtinumai yra labai skirtingi, todėl surasti vieną slenkstį, kuris atitiktų visiems kalbėtojams yra netikslinga. Taigi, kiekvienam kalbėtojui yra apskaičiuojamas individualus slenkstis, pagal kurį yra lyginamas.

#### <span id="page-29-0"></span>**3.4. Tyrimas su Matlab ToolBox paketu**

Tyrimas atiekamass programine įrangta "Matlab", kurios pagalba galima koreguoti programinį kodą ir atlikti kalbėtojo atpažinimą. Taip pat naudojamas MATLAB Toolbox for Speaker-Recognition Research, kuris padeda nagrinėti sistemos veikimą. Matlab toolbox pagalba galime sukurti tam tikrų kalbėtojų balso požymius ir juos atpažinti. Kadangi MATLAB Toolbox for Speaker-Recognition Research sistema treniravimo požymius sukuria "random" funkcija, bei testas atliekamas su tais pačiais požymiais – kalbėtojo atpažinimas būna idealus. Todėl mums reikia programinę įranga patobulinti, kad galėtume naudoti savo garsyno požymius.

Atpažinimui naudojami nemokami įrašai iš Open Speech and Language Resources. Tyrimo eksperimentui naudojama "švari" kalbėtojų įrašai, kurie leidžia gauti geresnius rezultatus. Įrašuose yra vyrų ir moterų įrašyti balsai. Įrašai naudojami atsitiktine tvarka, jie nėra grupuojami atskirai į moterų ar vyršų grupes. Įrašams apdoroti naudojama Voice box for Speaker recognition Analysies. Melspectrum pagalba galime gauti balso įrašo požymius, kurie vėliau padės kuriant kalbėtojo atpažinimo sistemą. Irašui įkelti į "Matlab" scriptą naudojame funkcija "wavread".

[s, fs]=wavread(failoKelias);

...

• wavread funkcija leidžia ikelti kalbėtojų kalbos įrašus tik wav formatu. Duomenis perduoda kintamajam "s" ir kalbos dažnis "Fs".

Taip pat naudojama funkcija "melcepst", del kalbos požymių išskyrimo iš VoiceBox. Šioje funkcijoje reikia pasirinkti pradinius parametrus, nes kitaip bus naudojami pradiniai tiekėjo nustatymai.

```
m=melcepst(s,fs);
```
...

...

• "melcepst: funkcija leidžia išskleisti kalbėtojų požymius, kurie vadinasi melų fazės kepstro keficientai. Pradiniai nustatymai būna 12 MFKK ir 256 kadrai. Kalbėtojo atpžinime naudojama 13 MFKK – tai dažniausias parenkamas dydis. Išėjimas pateikiamas, kaip MFKK matrica, kurios dydis išreiktas taip: duomenys matricoje (LxT) pavidalu, kai L= skaičius MFKK (tai 13) ir T= skaičius kalbos vetorių.

. Tyrimo tikslas gauti kuo mažesnę reikšme tarp FPR ir tarp FNR. Gauta reikšmė tarp teisingų ir neteisingų priimtų reikšmė yra to modelio požymis, kaip jis gerai apmoko.

$$
FNR = FN. / (TP + FN);
$$
  

$$
FPR = FP. / (TN + FP);
$$

Kur FP - skaičius klaidingai priimtų skaičius, TN skaičius teisingai atmestų.

Kur FN klaidinai atmestų skaičius, TP teisingai priimtų skaičius.

Atlieknt tyrimus reika, kad ERR – lygių kaidų lygis, būtų kuo mažesnis. Jei EER yra mažas dydis tai atpažunimo sistemos kokybė yra gera.

Pirmiausia reikia apdoroti garso failus. Tai reikia paleisti funkcija MFKK.m, kurį yra iš VoiceBox. Po funkcijos gauname MFKK koeficientus, kuriuos galime naudoti toliau siekiant atpažinti kalbėtojus. Toliau reikia paleisti iš ToolBox katalogo funkcija TRENIRAVIMAS.m. Ten reikia isikelti gautus MFKK, kad alėtume pradėti apmokymus. Koeficientus įkeliame į TrainSpeakerData. Kadangi atliksime skirtingu kalbėtojų atpažinimą, tai reikia kitus kalbėtojų MFKK įkelti į TestSpeakerData. Taip pat galima leisti sistemai pačiai sukurti testavimo požymius.

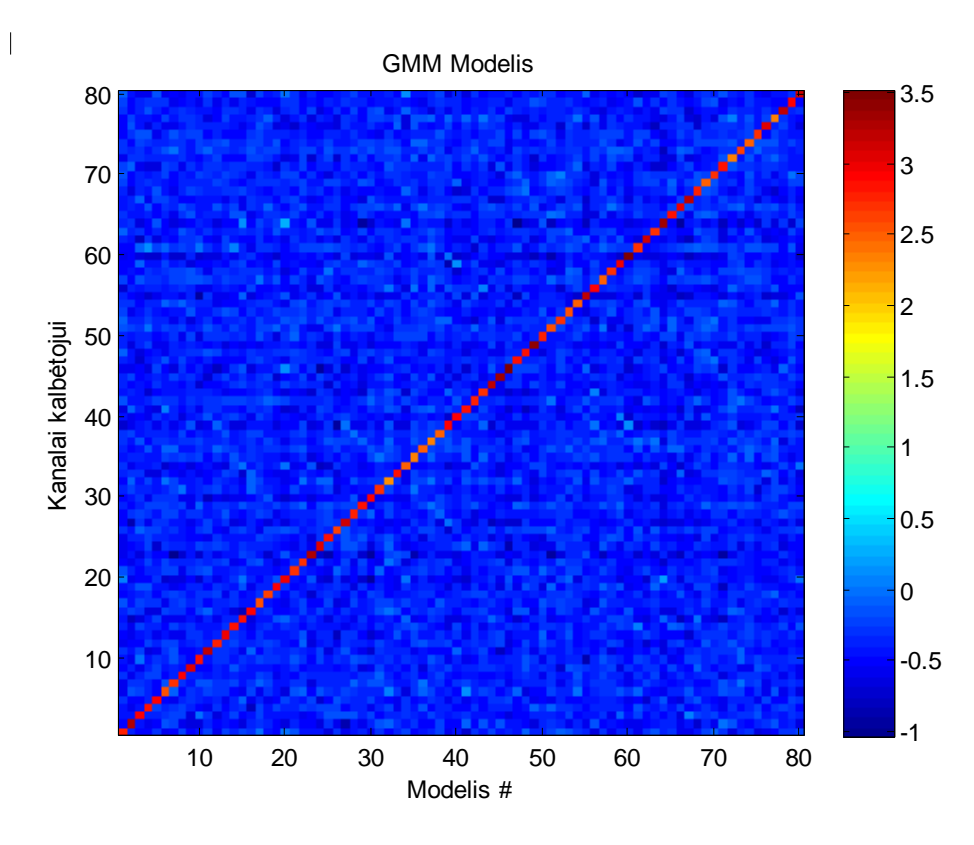

3.5. pav. Spalvų (colobar) palyginimas

Kaip matome iš 3.5. paveikslo raudonos splavos tiesė rodo idealų kalbėtojų atpažinimą. Toks idealus atvejis realiai negali būti gaunamas, nes atpažinimo sistemos nėra tokios tikslios kad taip gerai atpažintų visus kalbėtojus. GMM modelis turi trukūmą, kad atpažinant kuo daugiau kalbėtojų (įvedus per daug informacijos), pradeda pristaikyti prie duomenų ir tai lemia mažas tikslumas.

Toliau tyrimas atliekamas su LibriSpeech įrašais, kai parenkami keli ar keliolika kalbėtojų ir naudojamas GMM modelis jų atpažinimui. Pavyzdžiui yra naudojama 10 ir 20 nepriklausomų nuo žodžių kalbėtojų ir jie yra treniruojami ir atpažįstami.

Galime pateikti keletą pavyzdžių, kaip sistema veikia ir atpažįstą kalbėtojus. Atliekant tyrimus galėsime keisti netik kalbėtojus, bet ir įrašų trukmes. Didėjant požymių skaičiui, taip pat didėja duomenų skaičius, kurį reikia apdoroti. Pirmiausia pradedant atlikti tyrimus, reikia surasti mišinių svorių skaičių su kuriuo geriausiai veikia sistema.

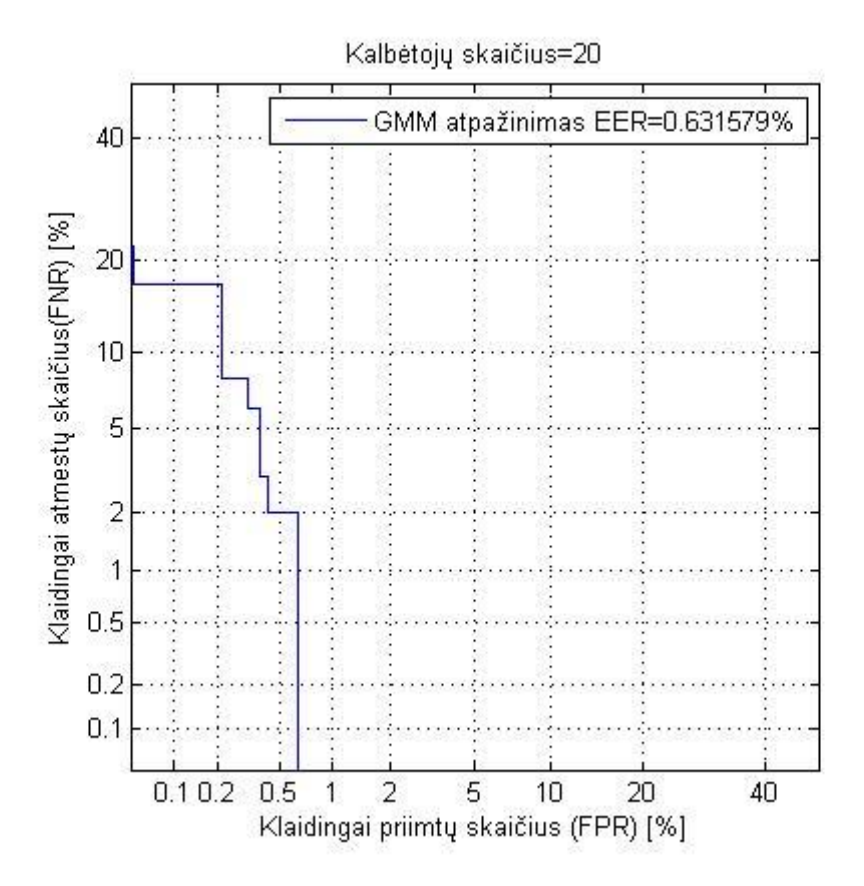

3.6.pav. ERR 20 kalbėtojų.

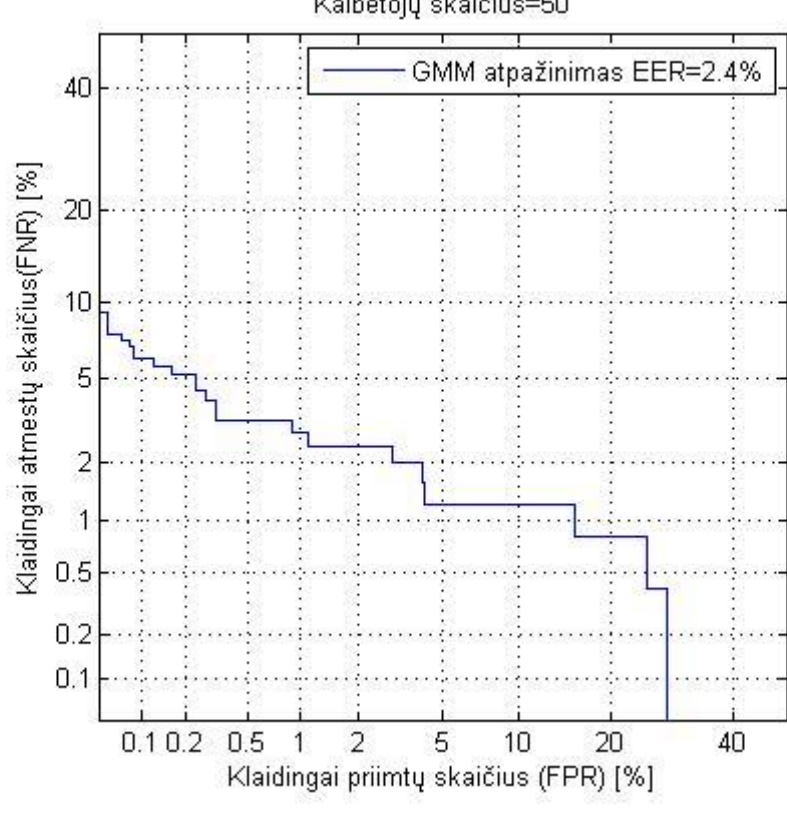

Kalbėtojų skaičius=50

3.7.pav EER 50 kalbėtojų.

Pateiktuose paveiksluose matome, kaip sistema veikia. Esant daugiau kalbėtojų sistema atpažįsta prasčiau.

Taip pat pateiksime ir daugiau grafikų, kad pamatytume kaip keičiasi kalbėtojo atpažinimas, keičiantis kalbėtojų skaičiui. Įrašų trukmės yra įvairios, todėl jas suskirstome kelias grupes, kad tyriamį įrašai būtų vienodos trukmės. Visų garso failų dažnis 16000Hz.

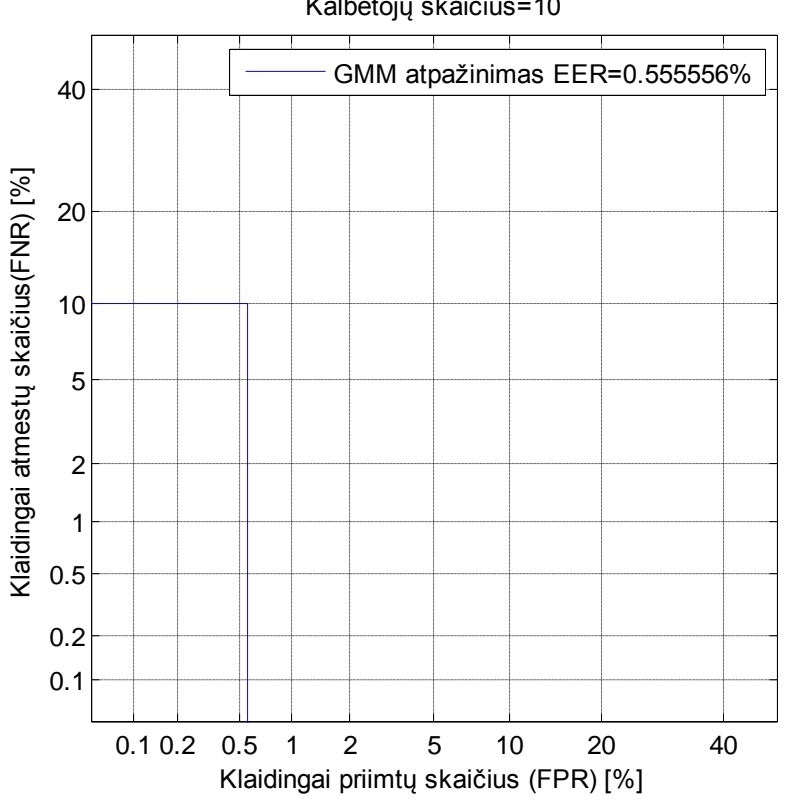

Kalbėtojų skaičius=10

3.8. pav. Atpažinimas su 10 kalbėtojų

Matome, kad EER yra lygus 0,56 proc. Tai yra geras EER skaičius, nes esant mažiau kalbėtojų geriau veikia sistema.

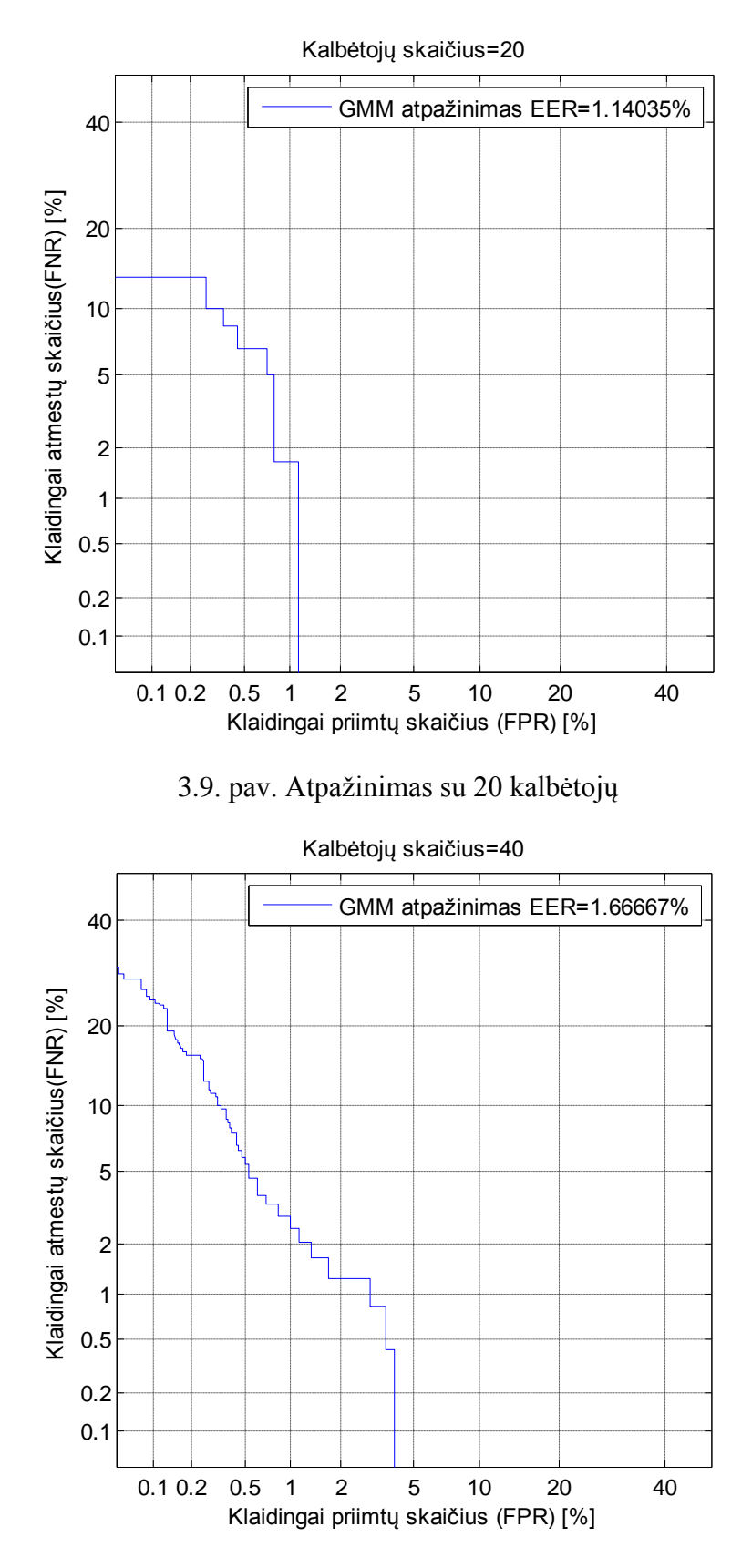

3.10. pav. Atpažinimas su 40 kalbėtojų

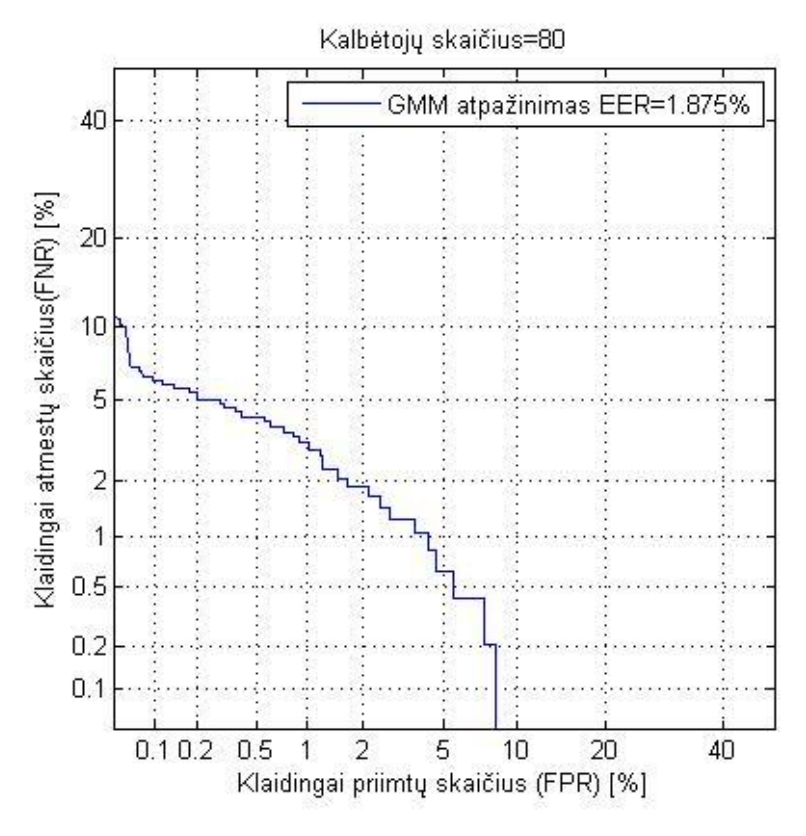

3.11. pav. Atpažinimas su 80 kalbėtojų

3.Lentelė. ERR palyginimas

| Kalbėtojų skaičius | <b>EER</b> |
|--------------------|------------|
| 10                 | 1,1%       |
| 20                 | 1,14%      |
| 40                 | 1,67%      |
| 80                 | 1,88%      |

Pamėginkime atlikti su 9 sekundėmis trukmės įrašais, kai yra geros kokybės.

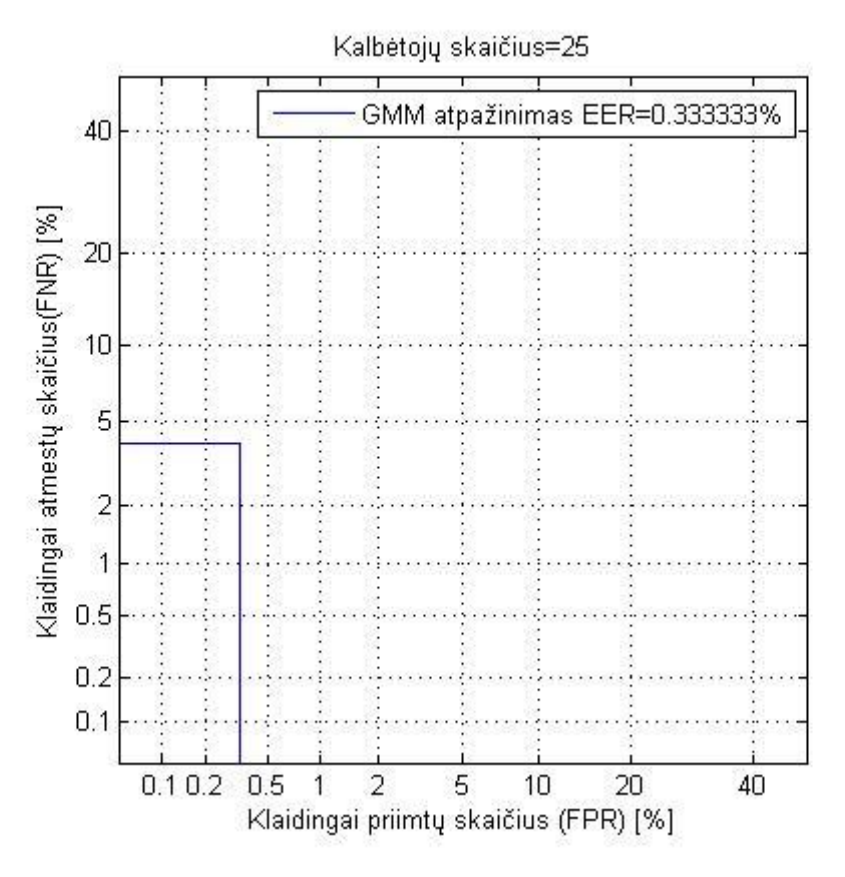

3.12.pav. EER su 25 kalbėtojais.

Matome, kad su geros kokybės įrašais atpažinimas yra geras.

Toliau galime gautus rezultatus išnagrinėti ir pateikti pirmas išvadas apie kalbėtojo atpažinimo sisemą. Lentelėje surašyti kalbėtojų skaičius bei jų vidutinė kvadratinė vertė (EER), kurį parodo kap atpažįsta sistema kalbėtojus. Taigi, matome kad geriausiai sistema atpažįsta kai yra ne daug kalbėtojų įrašų, kuo daugiau sistemai tenka apdoroti duomenų tuo sistema tampa prastesnė. Histogramoje matoje, kaip mažėja atpažinimo patikimumas didėjant kalbėtojų skaičiui.

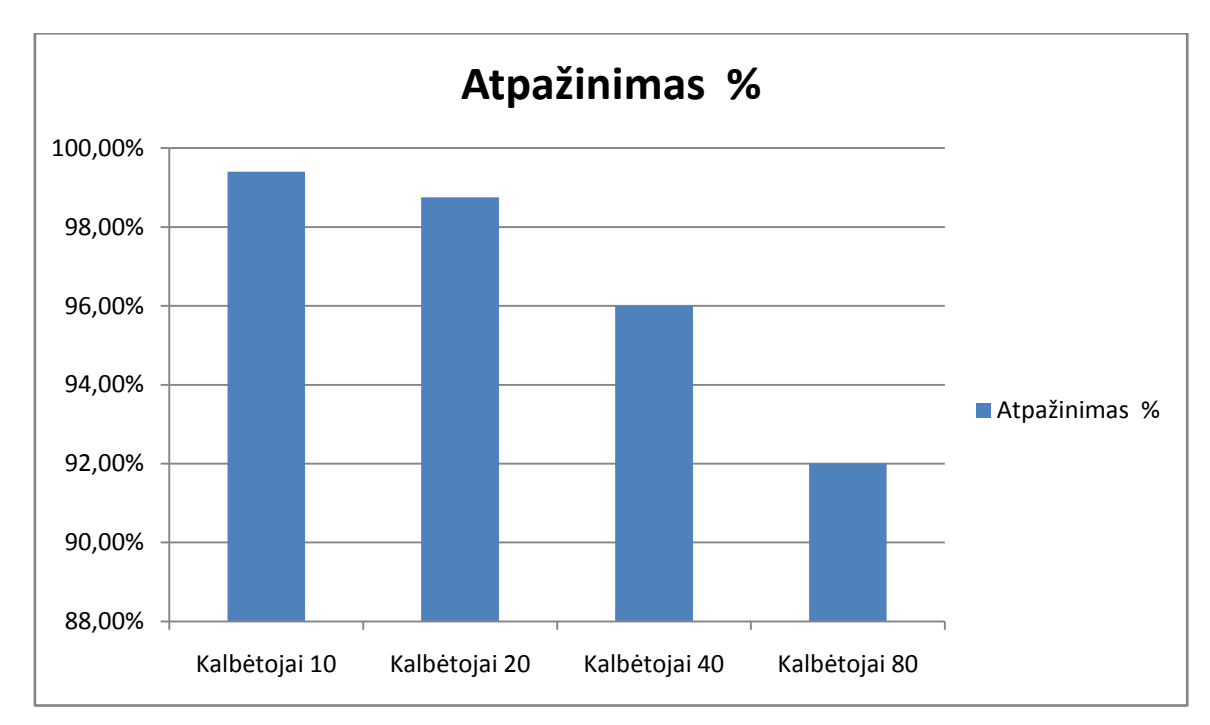

3.13.pav. Kalbėtojų atpažinimas

Matlab ToolBox programiniame pakete galima keisti Gauso mišinių skaičių, nuo kurio keičiasi atpažinimo sistemos kokybė. Literatūroje rašoma, kad pasiekus reikiamą dydį, toliau didinant mišinių skaičių, sistema pradeda prasčiau atpažinti kalbėtojus.

4. Lentelė. Atpažinimo palyginimas

| Mišinių skaičius | Atpažinimas 5s proc. | Atpažinimas 11s proc. |
|------------------|----------------------|-----------------------|
| 64               | 83,6%                | 88%                   |
| 128              | 91,2%                | 93%                   |
| 256              | 98,9%                | 96%                   |
| 512              | 85,5%                | 82%                   |

Lentelėje pateikiame, kaip atpažįsta kalbėtojus keičiant Gauso mišinių skaičių. Eksperimentui pasirinkta 10 skirtingų 5s trukmės įrašai bei 11s įrašai.

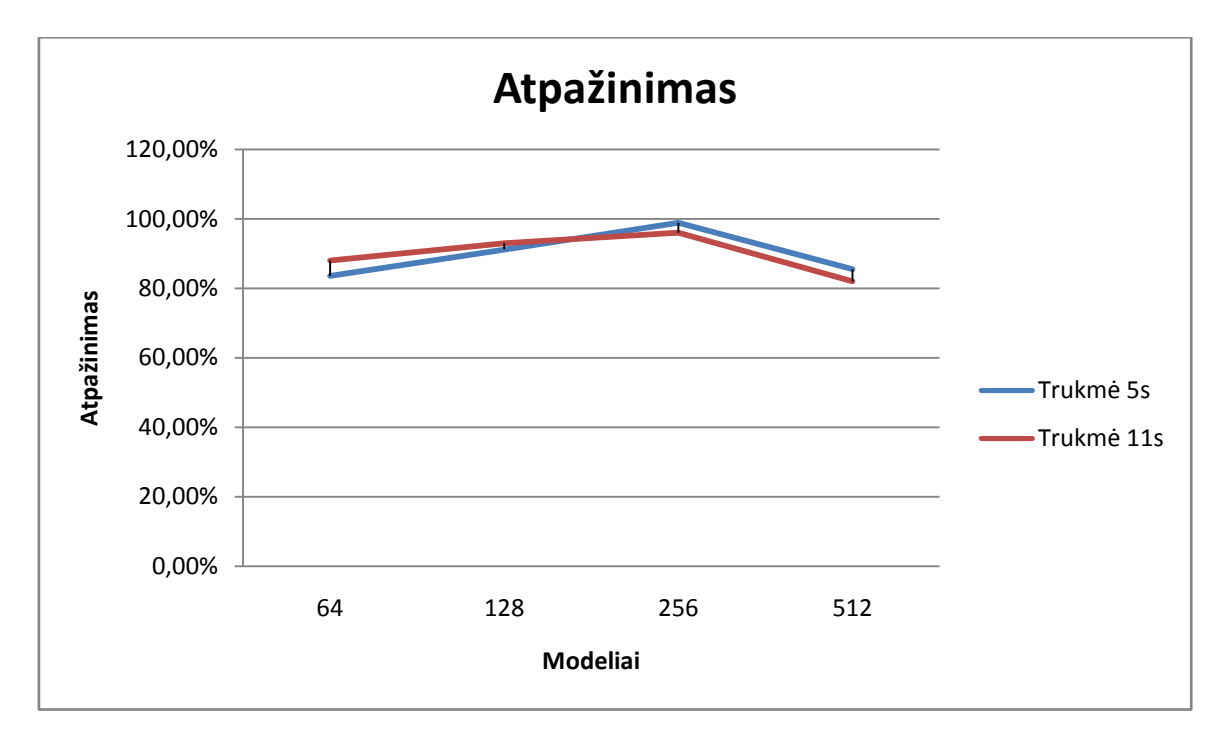

3.14.pav. Palyginimas svorių skaičiaus įtaka

Atlikus bandymus, galima teigti, kad didėjant įrašų trukmei galima didinti mišinių skaičių, nes atpažinimas ties 256 bei 512 mišinių skaičiaus procentais panašus. Kartais atliekant bandymą su 11s trukmės įrašų, buvo vienodas atpažinimas.

Kadangi kalbėtojų skaičius yra didelis tai galima susiskirstyti pagal tam tikrą skaičių kalbėtojų. Kai atliekamas eksperimentas su daug kalbėtojų sistema labai ilgai apdoroja visą informaciją, todėl eksperimente yra suskirstyti kalbėtojai. Pirmiausiai atlikime iki 7s trukmės įrašų atpažinimus, kurių yra 500 kalbėtojų įrašų. Visi įrašų kalba yra angliška ir visi yra skirtingi – kalbos tekstai bei intonacijos skirtingos. Prieš tai atlikus bandymus nustatėme, kad geriausiai sistema atpažįsta kalbėtojus kai mišinių skaičius lygus 256 ir 128. Tai toliau atliksime bandymus su šiais dydžiais ir stebėsime kaip keičiasi atpažinimo dydis.

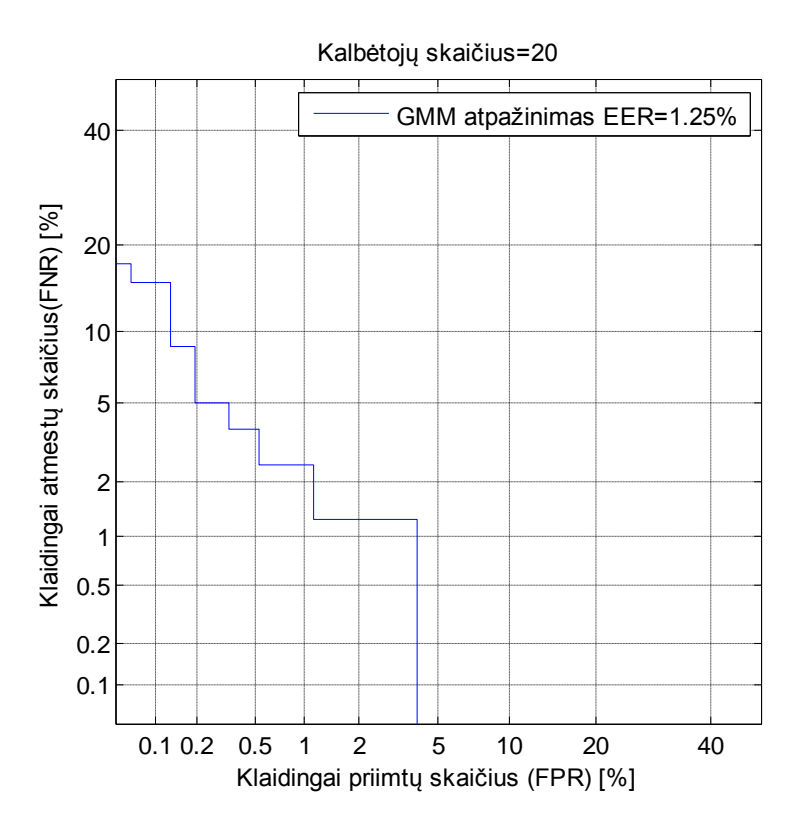

3.15. pav. Atpažinimas su 512 skaičiumi

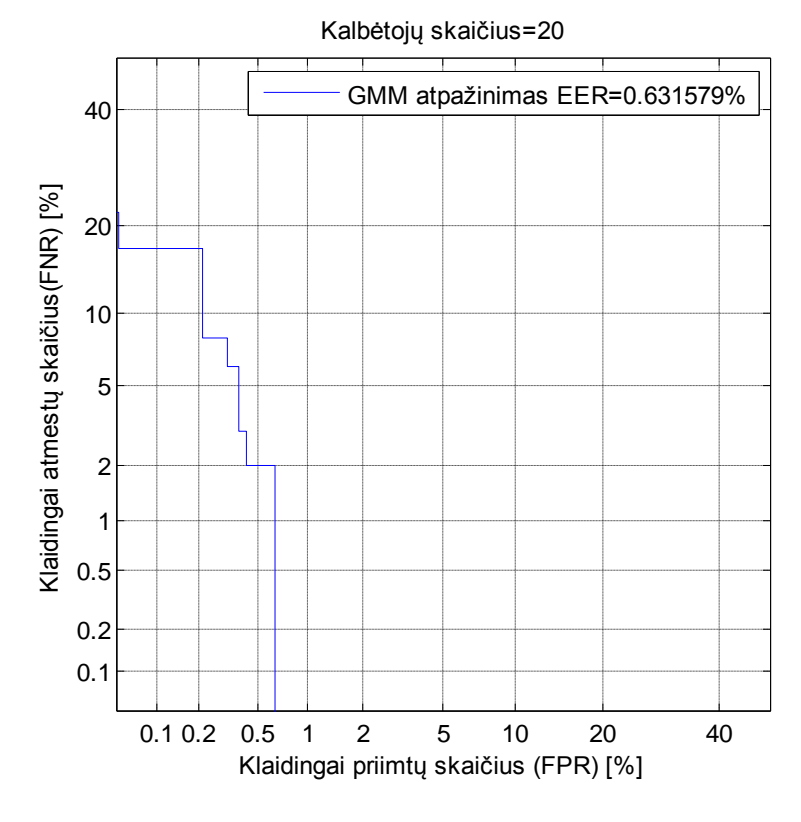

3.16. pav. Atpažinimas su 256 skaičiumi

Iš pateiktų grafikų matome, kad geriausiai atpažįsta kalbėtojus su 256 skaičiumi. Toliau galime atlikti daugiau bandymų didindami kalbėtojų skaičių ir keisdami kitus įrašus. Visus duomenis surašysime į lentelę.

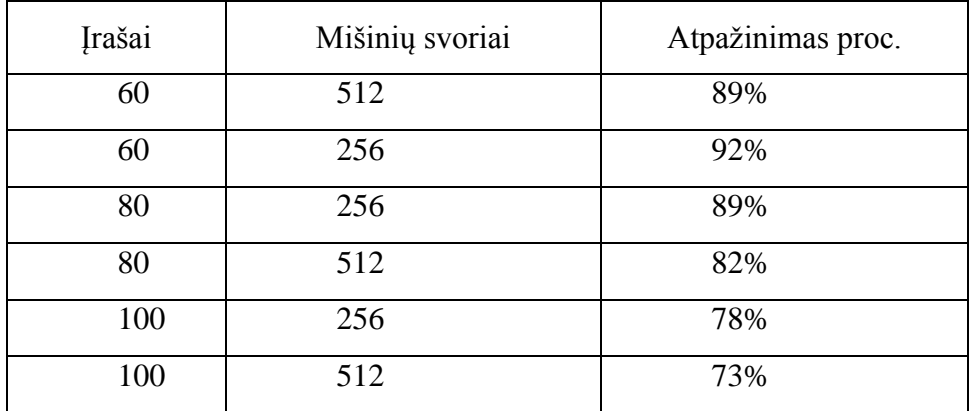

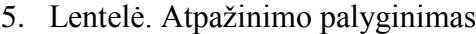

Lentelėje surašyti rezultatai vėl gi parodo, kad geriausiai sistema atpažįsta kalbėtojus su 256 mišinių skičiumi. Lentelėje pataikti 500 įrašų atpažinimas isškaidant po 50 įrašų. Atpažinimo laikas su 100 kalbėtojų yra ilgas ir atpažinimo kokybė prastesnė, nes sistema persimoko dėl didelių duomenų kiekių.

6. Lentelė. EER palyginimas

| Kalbėtoju<br>skaičius | 50   | 50   | 50 | 50   | 50   | 50   | 50    | 50    | 50   | 50   |
|-----------------------|------|------|----|------|------|------|-------|-------|------|------|
| EER proc.             | .,2% | 1,5% | 2% | 2,5% | 2,4% | 3,3% | 3,64% | 3,67% | 2,8% | 2,6% |

Iš pateiktų rezultatų matome, kaip atpažįsta sistema kalbėtojus. Kuo ilgesnė kalbėtojo įrašo trukmė tuo daugiau kalbos požymių. Požymiai lemią, kaip atpažins sistema kalbėtojus. Kai yra per daug požymių sistema gali veikti nepatikimai.

Toliau nagrinėsime kitus 200 garso įrašus, bei pateiksime atpažinimo rezultatus. Taip pat atliksime kelis kartus atpažinimus su tais pačiais įrašais ir apskaičiuosime vidurkius.

| Kalbėtojų<br>skaičius | Kartai | 50    | 50    | 50    | 50    |
|-----------------------|--------|-------|-------|-------|-------|
| EER proc.             |        | 2,33% | 2,8%  | 1,66% | 2,56% |
| EER proc.             | 3      | 2,11% | 2,21% | 2,42% | 2.81% |
| EER proc.             | 5      | 2,3%  | 2,45% | 2,2%  | 2.70% |

7 .Lentelė. EER palyginimas

Pagal gautus rezultatus, galime juos palyginti pasinaudoje histograma. Matome, kad pirmais dviem atvejais, pirmas atpažinimo procesas atliekant 1 bandymą buvo šiektiek blogesnis negu už 3 ir 5 bandymus. Kituose dviejuose bandymuose matome, kad pirmasisi bandymas buvo geriausias..

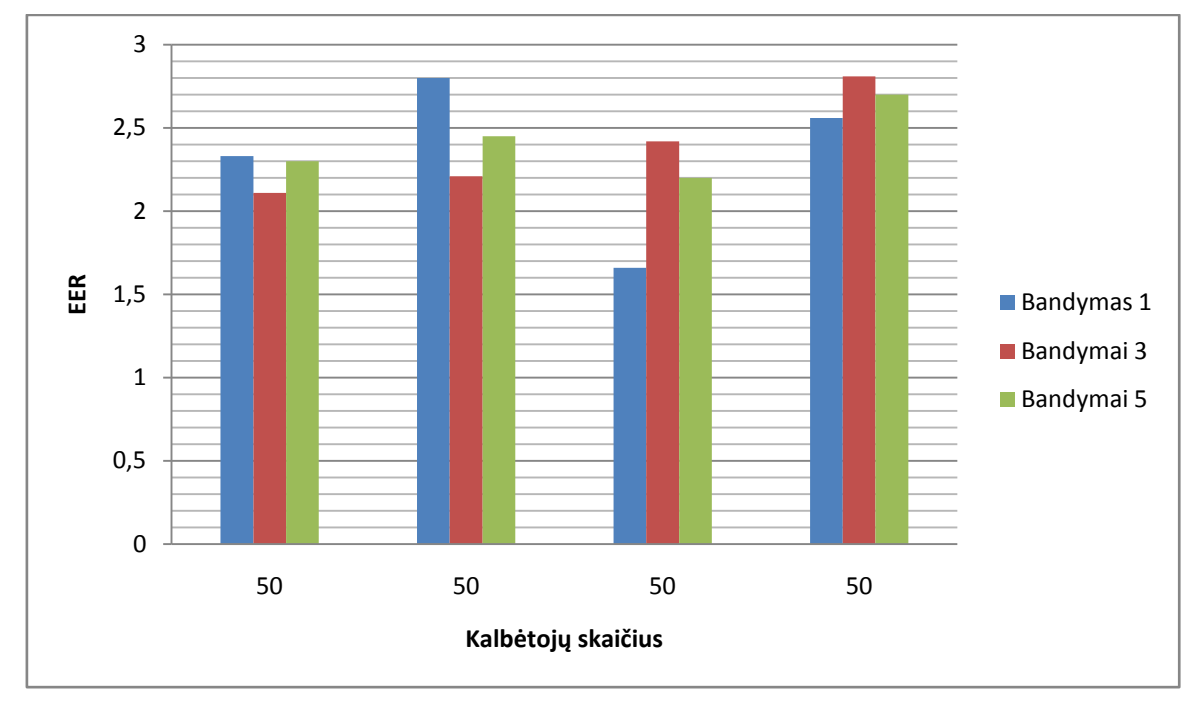

<sup>3.17.</sup> pav. Bandymų histograma

Ilgų trukmių įrašai užima daug laiko tyrimui, nes didelis duomenų kiekis apsunkina sistemos veikimą. Vieno atpažinimo metu reikia laukti net 5 minutes, kol sistema parodo rezultatus.

Toliau atliekant tyrimus, kalbos įrašus sukirstėme pagal trukmes ir žiūrėsime, kaip keisis EER. Literatūroje teigiama, kad didėjant įrašų trukmei, didėja atpažinimo kokybė. Gauti rezultatai turėtų parodyti, jog EER mažėja. Įrašus programai užkrausime į treniravimo ir testavimo masyvus.

| Požymiai    |                   | EER $(\% )$               |      |                 |      |  |  |
|-------------|-------------------|---------------------------|------|-----------------|------|--|--|
|             | Mišinių<br>svoris | Irašo trukmė (sekundėmis) |      |                 |      |  |  |
|             |                   | 5s                        | 7s   | 10 <sub>s</sub> | 20 s |  |  |
| <b>MFKK</b> | 32                | 2,2                       | 2,08 | 2,2             | 0,83 |  |  |
|             | 64                | $\overline{2}$            | 1,59 | $\overline{2}$  | 1.5  |  |  |
|             | 128               | 1,38                      | 1,15 | 1,67            | 0.67 |  |  |
|             | 256               | 0,82                      | 1,02 | 0,89            | 0.83 |  |  |

8. Lentelė. EER su 50 kalbėtojų

Pateiktoje lentelėje galime įžvelgti, kad didėjant mišinių svorių skaičiui mažėja EER, bet kai kuriusoe bandymuose EER yra didesnis. Geriausias atliktas bandymas, kai EER mažiausias tai kai yra 20 sekundžių trukmės įrašas. Kartais atliekant tyrimą buvo keičiama mišinių svorių skaičius net iki 1024 – siekiant surasti mažiausią EER. Jei sistema surado mažiausią EER, tai bandant keisti mišinių skaičių į 1024, rezultatas išlieka toks pat. Sistema negali išgauti geresnės kokybės.

Kadangi naudojame geros kokybės įrašus, tai EER turėtų būti gana mažas. Toliau atliekamas tyrimas su 50 kalbėtojų, kai skiriasi jų požymių skaičius. Įrašų trukmės yra 4 sekundžių, bet požymių skaičius ženkliai skiriasi. Kadangi ieškant geresnių rezultatų, pastebėta, kad keičiantis požymių skaičiui, kartais reikia didinti mišinių svorių skaičių, norint gauti geriausią rezultatą. Toks bandymas surasti geriausią rezultatą užimą daug laiko, todėl dažniausiai yra parenkama vienas ar keli svorių skaičiai. Kai mišinių svoris nustatomas 1024 ir turint ilgesnių trukmių įrašų, tenka laukti ilgai, kol gaunamas rezutatas. Todėl atliekant tyrimus reikia gana galingo kompiuterio, kad tilptų visi duomenys, kol apsimoko.

|                   | EER $(\%)$                |                |  |  |  |
|-------------------|---------------------------|----------------|--|--|--|
| Mišinių<br>svoris | Irašo trukmė (sekundėmis) |                |  |  |  |
|                   | Daugiau požymių           | Mažiau požymių |  |  |  |
| 32                | 1,55                      | 1,3            |  |  |  |
| 64                | 0,65                      | 0,98           |  |  |  |
| 128               | 0,41                      | 0,61           |  |  |  |
| 256               | 0,204                     | 0,41           |  |  |  |

9. Lentelė. 50 kalbėtojų ERR

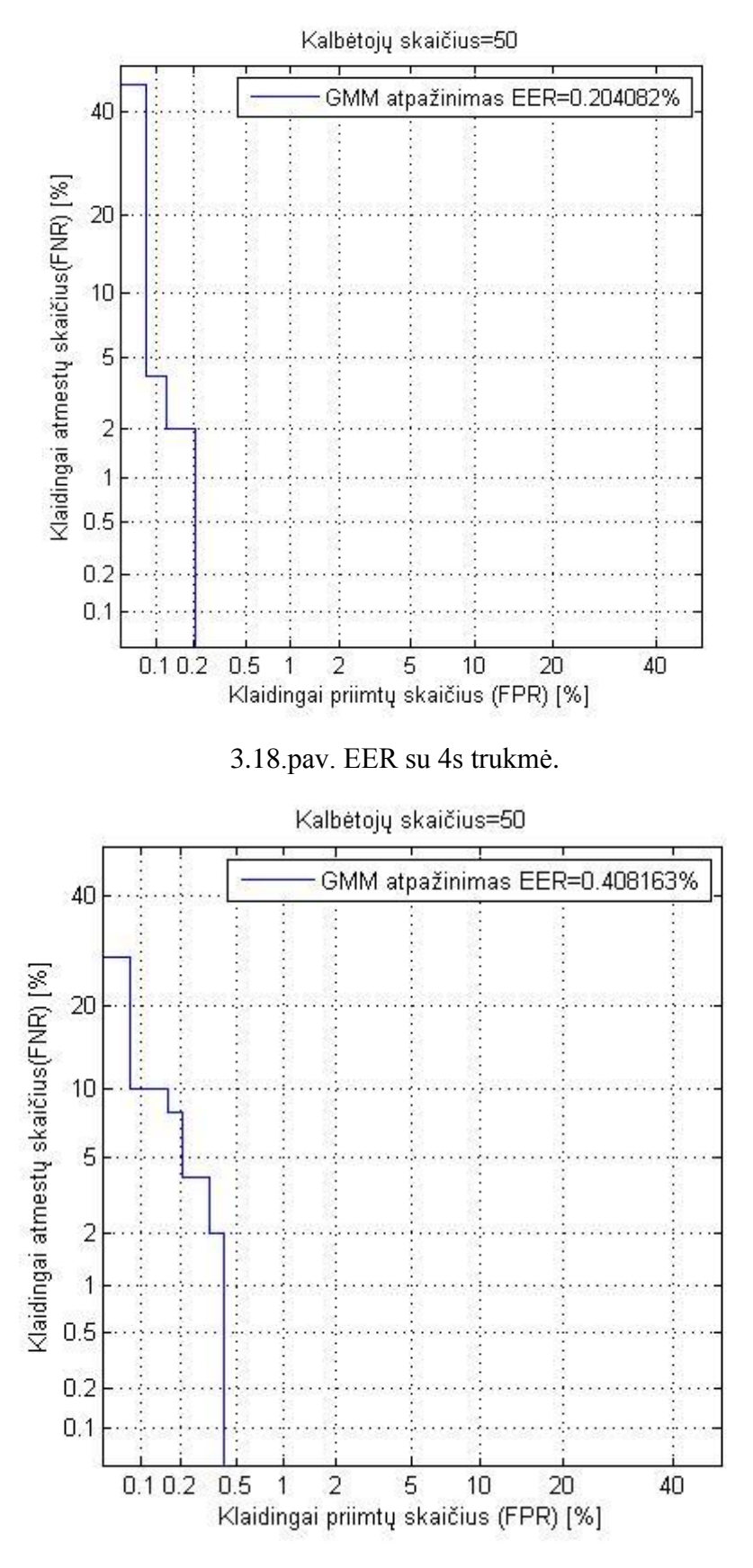

3.19. pav. ERR su 4s trukme.

Lentelėje matome, kad didėjant požymių skaičiui (didėjant įrašų trukmei), didėja atpažinimo kokybė. Galime pamatyti, kaip EER vidurkiai skiriasi. Matome, kad EER yra mažesnis, kai požymių daugiau.

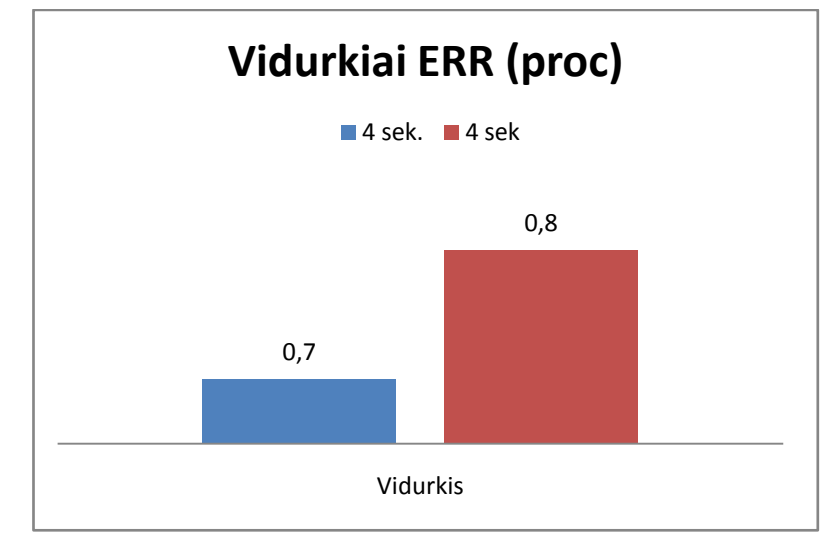

3.20. pav. Vidurkių palyginimas

Taip pat atliekama vyrų ir moterų balsų atpažinimas pagal įrašų trukmes. Siekiama pastebėti, kaip sistema atpažįsta kalbėtojus pagal lytis.

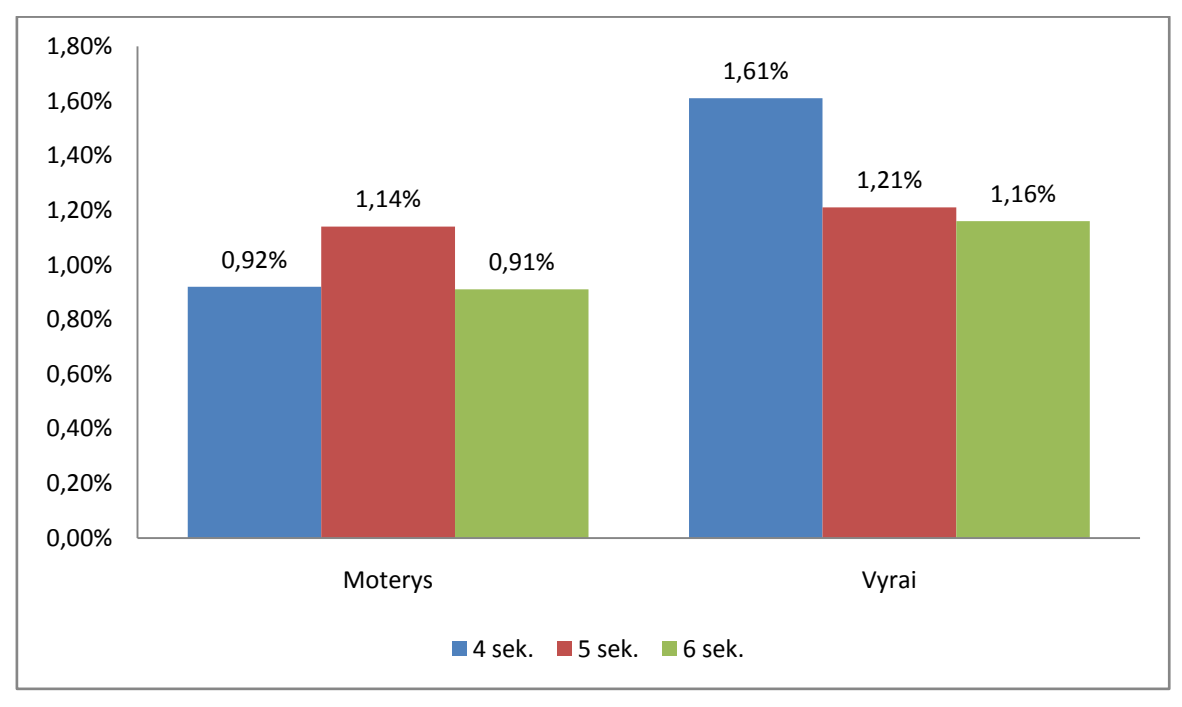

3.21.pav. Vidurkių payginimas

Histogramoje matome, kad moterų balsus atpažįsta geriau. Galbut dėl to, kad naudojami įrašai yra kiti nei prieš tai naudoti. Naudojami "test" įrašai, kurie yra blogesnės kokybės, siekiant įvertinti sistemą. EER mažesnis moterims galėjo įtakoti, kad parenkat įrašus buvo šiek tiek geresns kokybės ar geresnis tarimas. Dar vienas palyginimas pateiktas didinant kalbėtojų skaičių.

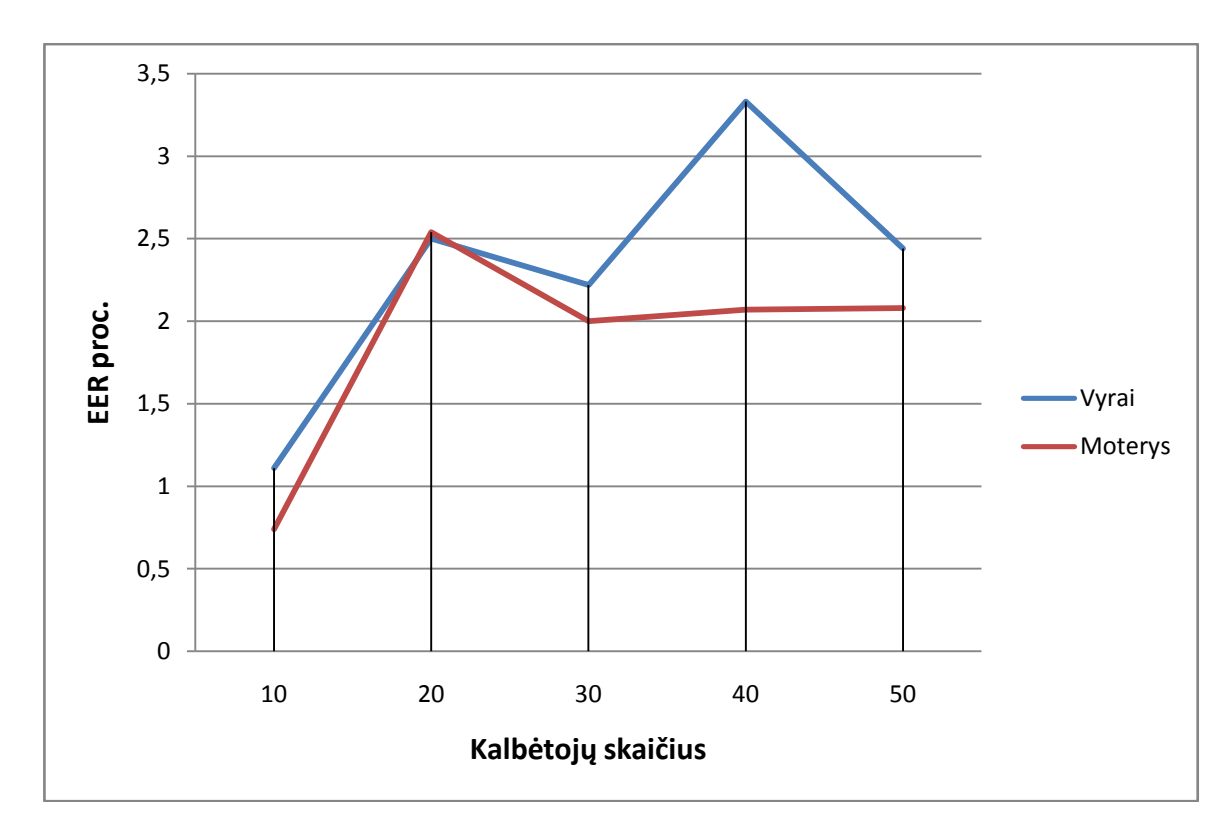

3.22.pav. Vyrų ir moterų atpažinimas

Iš grafiko matome, kad tiek vyrų tiek moterų balsai yra skirtingi, jų atpažinimas taip pat skiriasi. Vyrų basų atpažinimas tiek 40 įrašų yra blogiau atpažinamas, todėl jų EER yra didesnis. Taip pat matome, kad ties 20 kalbėtojų EER yra panašus.

Toliau atliekant tyrimus su įrašais, galime naudoti funkcija, kur prideda baltą Gauso triukšmą. Galime atlikti tyrimą, kaip sistema veikia su dirbtinai įvestu triukšmu.

```
...
y = awgn(x,snr)
```
....

Funkcija "awgn" sukuria baltą triukšmą signalui, x -vektorius, snr – signalui parenkama triukšmo vertė, decibelais dB.. Tyrime parenkama 10.

Galime pateikti keletą pavyzdžių kaip veikia sistema su dirbtiniu triukšmu. Dirbtinis triukšmas kalbėtojo modeliui pablogina kokybę ir sistema turi prasčiau atpažintį kalbėtojus.

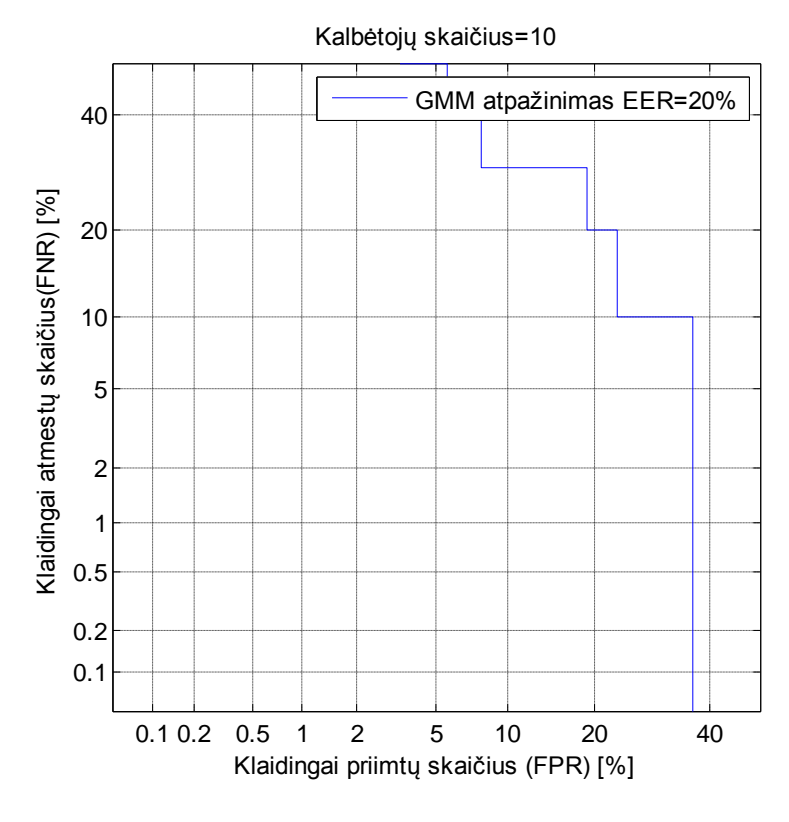

3.23.pav. EER su 7 sek. trukme.

Matome, kaip prastai yra atpažįstami kalbėtojai. EER yra labai didelis, todėl kalbėtojų atpažinimas yra neatikimas. Tokia sistema su triukšmais negali būti apsaugos priemonėse, nes veikia nestabiliai.

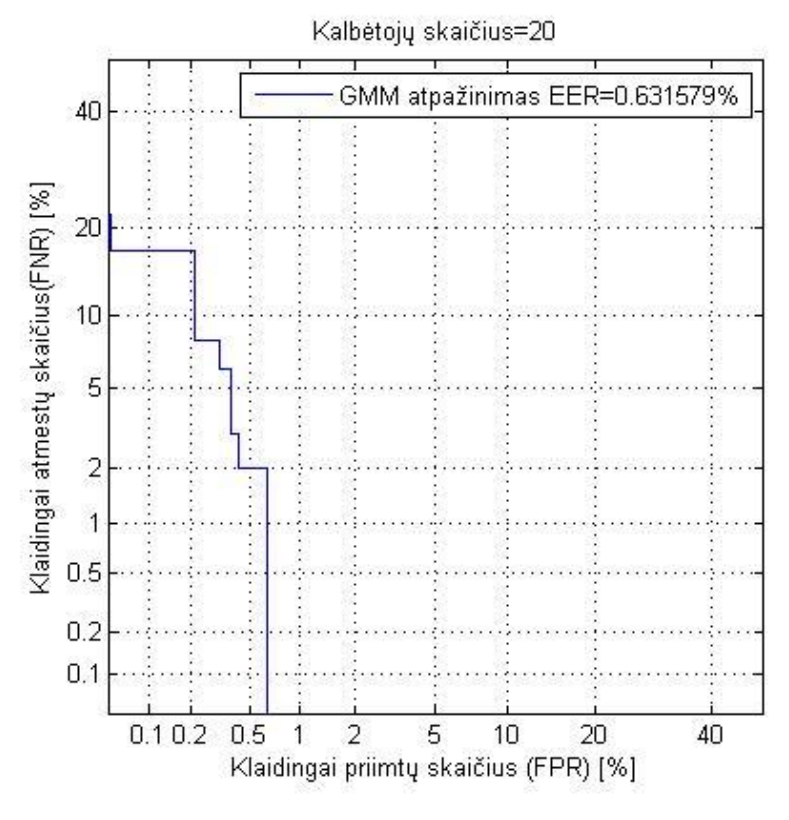

3.24.pav. EER su 7 sekundėmis

Palyginimui pateikiame 7 sekundžių trukmės įrašus su 20 kalbėtojais. Matome, kad EER yra labai mažas, tai sistema veikia puikiai, kai nėra triukšmų. Pagrindinis tikslas atliekant tyrimus su GMM metodų naudojant geros kokybės įrašus yra gauti labai mažą EER. Idealiausiu atveju, kai yra mažiau už vieną, bet literatūroje aprašoma, kad kai naudojami geros kokybės įrašai, tai EER būną net iki 0,1. Toks sistemos kokybiškumas yra labai geras iį galima naudoti visose apsaugos priemonėse.

## **IŠVADOS IR PASIŪLYMAI**

<span id="page-48-0"></span>Darbe išnagrinėtos kalbos signalų apdorojimo metodai. Taip pat peržvelgta sistemos pagrindiniai modeliavimo įrankiai, kurie vėliau leis sukurtį atpažinimo sistemą. Taigi, kalbėtojo atpažinimo sistema leidžia apsaugoti namus ar kitus daiktus. Sistemos saugomus nėra gana aukštas, nes šaltiniuose rąsta, jog tokias sistemas galima apeiti naudojant garso įrašymo įrenginius. Jei sukurta sistema nėra pakankamai gera, tai ji nėra saugi.

Aptarptuose modeliiuose vienas iš svarbesnių dalykų vektoriniame kvantavime yra kodinės knygos dydžio parinkimas, nes didinant kodinę knygą mažęja paklaidų skaičius. Gauso mišinio modelis turi gana gerą atpažinimo kokybę. Didžiausia problema, kad esant duomenų prisitaikymui mažėja atpažinimo kokybė. Taigi, sistema gali būti naudojama kur žmonių grupės yra didelės, bet su sąlyga, kad nebus duomenų perkrovimo.

Atlikus eksperimentą galime teigti, kad duomenys turi būti paruošti modelio treniravimui, kad būtų galima atlikti teisingai eksperimentą. Kalbėtojų įrašai turi buti parinkti tokiu skaičiumi, kad atititiktų tam tikrą skaičių požymių. Kuo daugiau požymių tuo gali geriau atpažinti, bet jei duomenų jau yra per daug tai modelis prisitaiko prie duomenų ir mažėja tikslumas. Taigi reikia atsižvegti į norimos sistemos dydį, jei reikalingi nedideli kiekiai kalbėtojų tai galima požymių skaičių didinti, nes sistema su daugiau požymių (bet ne per daug) lengviau atpažins kalbėtoją. Tokia sistema leidžia efektyviai išnaudoti saugius kalbėtojų atpažinimus ir pakeisti kitas saugumo sistemas.

Tyrimui panaudoti kalbos įrašai parodo, kad GMM modelis gerai atpažįsta kalbėtojus, kai yra daugiau požymių. Kiekvieną kalbos irašą reikia apdoroti, kad gautume melų fazės kepstro koeficientus. Taip pat svarbus pasirinkimas, kiek bus pasirenkama kalbėtojui atpažinti MFKK skaičius. Įrašai, kurie buvo geros kokybės buvo atpažinti geriau, negu prastos kokybės. Tai rodo, kad atpažinimo sistema veikia geriau, kai balso įrašai yra įrašomi gera kokybe. Taip pat pastebėta, kad geriausiai kalbėtojus atpažista, kai mišinių svorių skaičius yra 256.

Norint gauti geriausią rezultatą, reiktų prieš atliekant tyrimą atlikti keletą eksperimentų keičiant pradinius parametrus.

## **LITERATŪRA**

- <span id="page-49-0"></span>1. Phonexia Speaker Identification. Introduction [Interaktyvus]. [žiūrėta 2016.04.01]. Prieiga per internetą: [<https://www.phonexia.com/technologies/sid>](https://www.phonexia.com/technologies/sid).
- 2. SIFT [Interaktyvus]. [žiūrėta 2016.02.15]. Prieiga per internetą: <http://www.agnitiocorp.com/products/government/speaker-recongnition>.
- 3. VeriSpeak [Interaktyvus]. [žiūrėta 2016.02.15]. Prieiga per internetą: <http://www.neurotechnology.com/verispeak.htm>.
- 4. An Automatic Speaker Recognition System [Interaktyvus]. [žiūrėta 2016.04.01]. Prieiga per internetą: <http://minhdo.ece.illinois.edu/teaching/speaker\_recognition/speaker\_recognition.**html**>.
- 5. Vektoriaus kvantavimas [Interaktyvus]. [ţiūrėta 2015.11.16]. Prieiga per internetą: < http://www2.el.vgtu.lt/ssa/sB5node4.html>.
- 6. Hemlata Eknath Kamale, Dr. R. S. Kawitkar. Vector Quantization Approach for Speaker Recognition [Interaktyvus]. [žiūrėta 2015.11.26]. Prieiga per interneta < http://www.ijctee.org/NSPIRE2013/IJCTEE\_0313\_Special\_Issue\_27.pdf>.
- 7. Vector Quantization In Text Dependent Automatic Speaker Recognition Using Mel-frequency Cepstrum Coefficient [Interaktyvus]. [žiūrėta 2015.03.16]. Prieiga per internetą <http://wseas.us/elibrary/conferences/2007egypt/papers/568-216.pdf>.
- 8. Neuronas ir jo modelis [Interaktyvus]. [žiūrėta 2016.03.21]. Prieiga per <http://www2.el.vgtu.lt/ssa/sA3node1.html>.
- 9. Stergiou Christos. Neural Networks. [Interaktyvus]. [žiūrėta 2016.02.21]. Prieiga per < [https://www.doc.ic.ac.uk/~nd/surprise\\_96/journal/vol4/cs11/report.html#Network%20layers>](https://www.doc.ic.ac.uk/~nd/surprise_96/journal/vol4/cs11/report.html#Network%20layers).
- 10. Sheen Charlie. Neural Networks. [Interaktyvus]. [ţiūrėta 2016.02.21]. Prieiga per < http://natureofcode.com/book/chapter-10-neural-networks>.
- 11. Tiesinės prognozės metodas ir jo taikymai [Interaktyvus]. [ţiūrėta 2016.03.14]. Prieiga per internetą [<http://www.mif.vu.lt/~bastys/academic/ATE/LPC/LPC\\_Kodavimas.htm>](http://www.mif.vu.lt/~bastys/academic/ATE/LPC/LPC_Kodavimas.htm).
- 12. Wijoyo S. Speech Recognition Using Linear Predictive Coding and ArtificialNeural Network for Controlling Movement of Mobile Robot [Interaktyvus]. [žiūrėta 2016.03.21]. Prieiga per < [http://www.ipcsit.com/vol6/36-E091.pdf>](http://www.ipcsit.com/vol6/36-E091.pdf).
- 13. Campbell, W. M. Support Vector Machines for Speaker and Language Recognition [Interaktyvus]. [žiūrėta 2016.02.14]. Prieiga per internetą : <https://www.ll.mit.edu/mission/cybersec/publications/publicationfiles/full\_papers/0604\_CampbellW-JA.pdf>.
- 14. Speaker Recognition using universal background model on YOHO database [Interaktyvus]. [ţiūrėta 2016.04.21].Prieiga per internetą:

<http://projekter.aau.dk/projekter/files/52688806/speaker\_recognition\_using\_ubm\_on\_yoho\_databa se.pdf>.

- 15. Shende Archana. Comparison of different parameters used in GMM based automatic speaker recognition [Interaktyvus]. [žiūrėta 2016.04.01]. Prieiga per internetą: [<http://www.ijsce.org/attachments/File/Vol-1\\_Issue-3/C043051311.pdf>](http://www.ijsce.org/attachments/File/Vol-1_Issue-3/C043051311.pdf).
- 16. Language and Text-Independent Speaker Identification System Using GMM [Interaktyvus]. [ţiūrėta 2016.04.07]. Prieiga per internetą: [<http://www.wseas.org/multimedia/journals/signal/2013/105714-135.pdf>](http://www.wseas.org/multimedia/journals/signal/2013/105714-135.pdf).
- 17. Žmogaus balsas [Interaktyvus]. [žiūrėta 2016.03.11]. Prieiga per internetą:  $\langle$ https://lt.wikipedia.org/wiki/Žmogaus\_balsas>.
- 18. Triukšmas [Interaktyvus]. [žiūrėta 2016.02.01]. Prieiga per internetą: [<https://lt.wikipedia.org/wiki/Triukšmas>](https://lt.wikipedia.org/wiki/Triuk�mas).
- 19. Muda Lindasalwa. Voice Recognition Algorithms using Mel Frequency Cepstral Coefficient (MFCC) and Dynamic Time Warping (DTW) Techniques [Interaktyvus]. [žiūrėta 2016.04.01]. Prieiga per internetą: < https://arxiv.org/ftp/arxiv/papers/1003/1003.4083.pdf>.
- 20. Raman Pujita. Speaker Identification and Verification Using Line Spectral Frequencies [Interaktyvus]. [žiūrėta 2016.04.21]. Prieiga per internetą: <https://vtechworks.lib.vt.edu/bitstream/handle/10919/52964/Raman\_P\_T\_2015.pdf?sequence=1>.

## **PRIEDAI**

- <span id="page-51-0"></span>1 PRIEDAS Atpažinimo grafikai naudojant iki 7s trukmės 500 įrašus.
- 2 PRIEDAS Atpažinimo grafikai naudojant iki 11 trukmės 200 įrašus.
- 3 PRIEDAS Atpažinimo grafikai naudojant moterų ir vyrų balsus.
- 4 PRIEDAS Kiti atpažinimo grafikai.
- 5 PRIEDAS Atpažinimas su 20 kalbėtojų.
- 6 PRIEDAS Atpažinimas su 64 ir 128 mišinių svoriais.
- 7 PRIEDAS Atpažinimas pagal kalbėtojus.
- 8 PRIEDAS "melcepst" funkcija.
- 9 PRIEDAS Failo įkėlimas

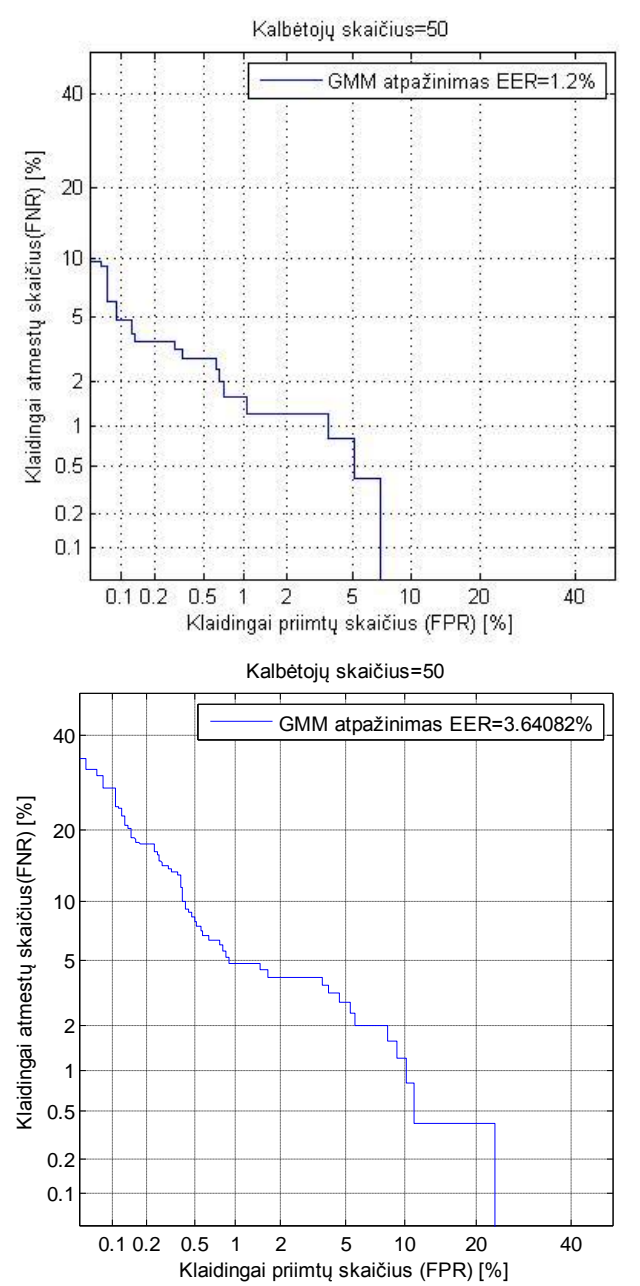

## Atpažinimo grafikai naudojant iki 7s trukmės 500 įrašus

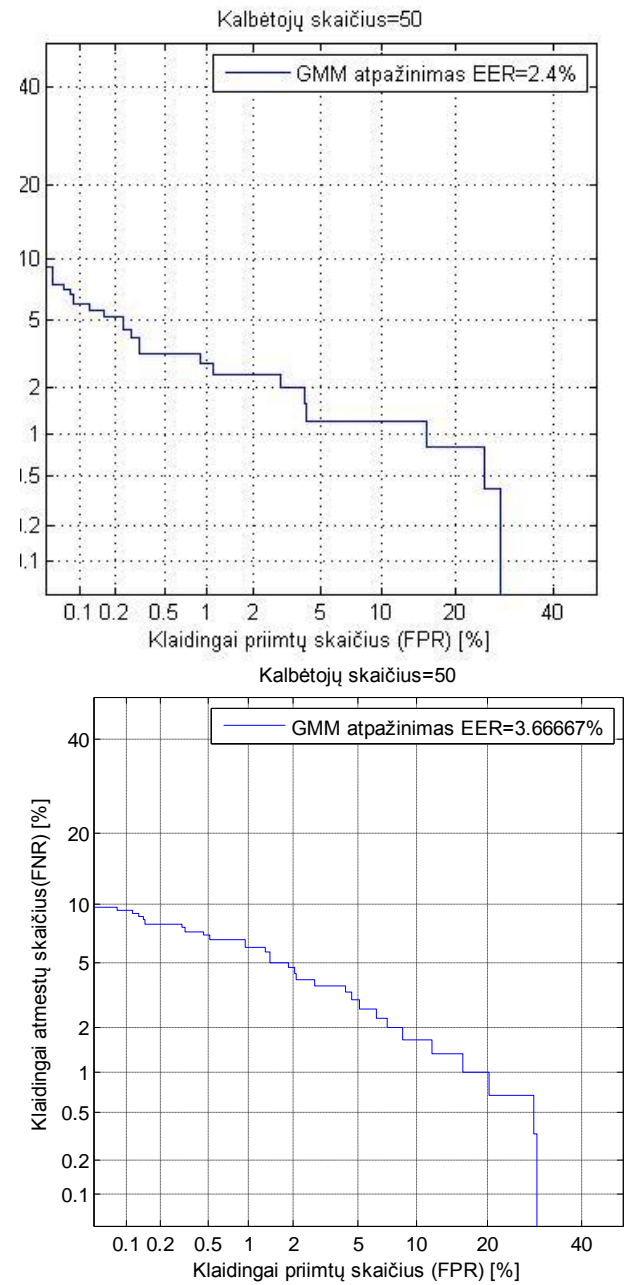

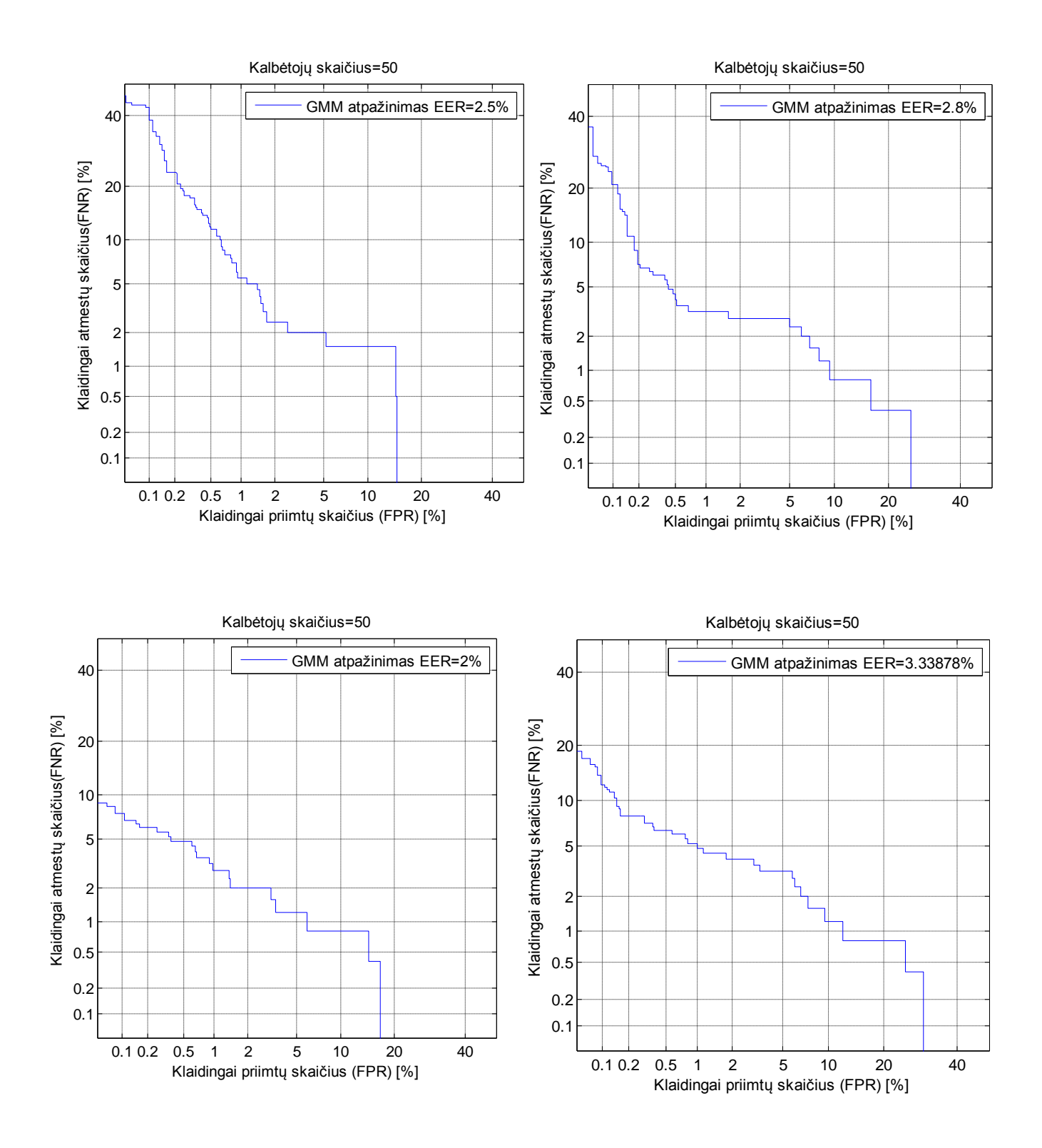

### Atpažinimo grafikai naudojant iki 11 trukmės 200 įrašus

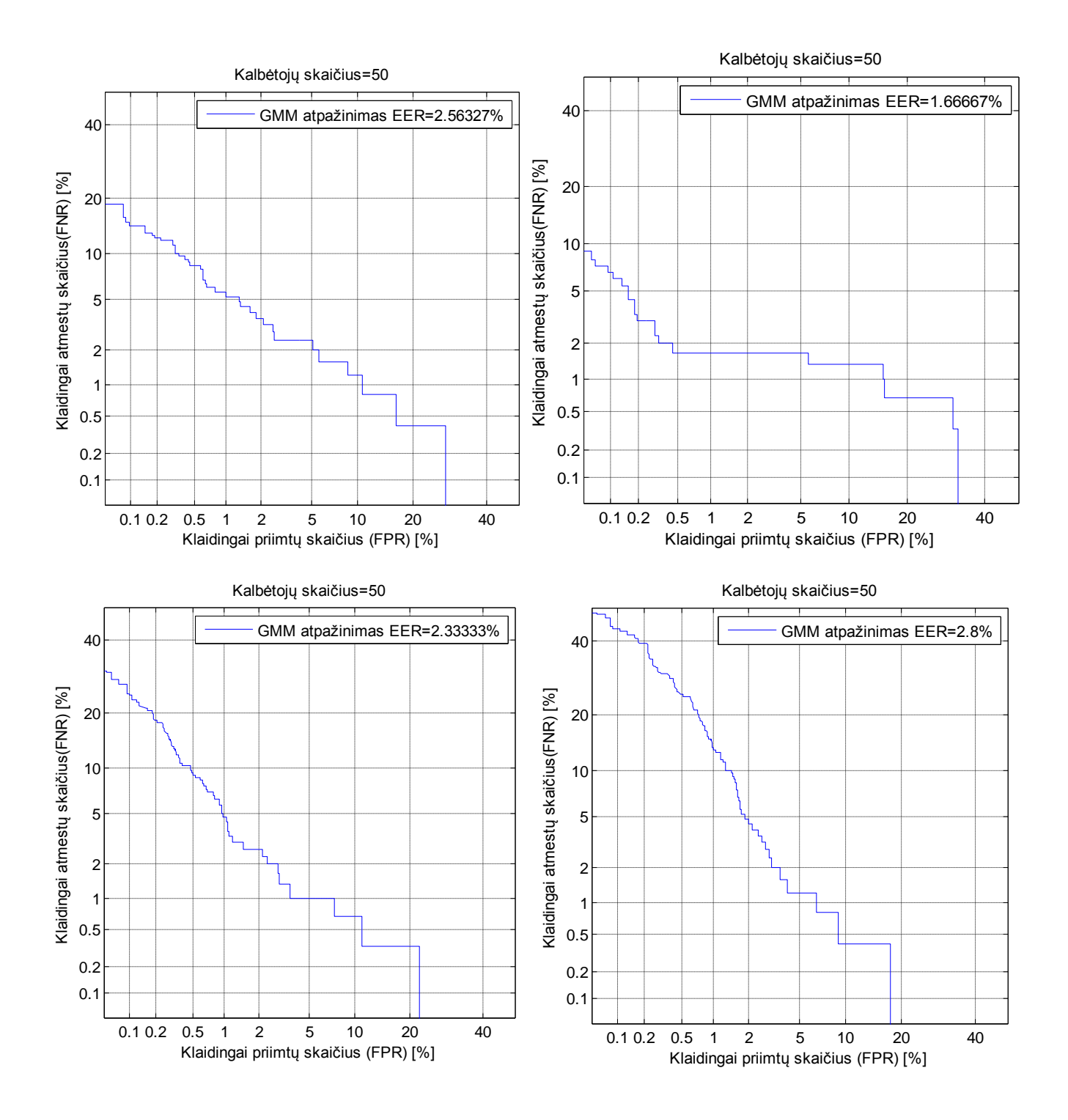

#### Kalbėtojų skaičius=40 Kalbėtojų skaičius=50 GMM atpažinimas EER=2.06731% GMM atpažinimas EER=2.08163% 40 40 Klaidingai atmestų skaičius(FNR) [%] Klaidingai atmestų skaičius(FNR) [%] Klaidingai atmestų skaičius(FNR) [%] Klaidingai atmestų skaičius(FNR) [%] 20 20 10 10 5 5 2 2 1 1  $0.5$  $0.5$ 0.2 0.2 0.1 0.1 0.1 0.2 0.5 1 2 5 10 20 40 0.1 0.2 0.5 1 2 5 10 20 40 Klaidingai priimtų skaičius (FPR) [%] Klaidingai priimtų skaičius (FPR) [%] Kalbėtojų skaičius=20 Kalbėtojų skaičius=30 GMM atpažinimas EER=2.54386% GMM atpažinimas EER=2% 40 40 Klaidingai atmestų skaičius(FNR) [%] Klaidingai atmestų skaičius(FNR) [%] Klaidingai atmestų skaičius(FNR) [%] Klaidingai atmestų skaičius(FNR) [%] 20 20 10 10 5 5 2 2 1 1 0.5 0.5 0.2 0.2 0.1 0.1 0.1 0.2 0.5 1 2 5 10 20 40 0.1 0.2 0.5 1 2 5 10 20 40 Klaidingai priimtų skaičius (FPR) [%] Klaidingai priimtų skaičius (FPR) [%] Kalbėtojų skaičius=10 GMM atpažinimas EER=0.740741% 40 Klaidingai atmestų skaičius (FNR) [%] Klaidingai atmestų skaičius(FNR) [%] 20 10 5 2 1 0.5

0.1 0.2

## Atpažinimo grafikai naudojant moterų ir vyrų balsus

58

0.1 0.2 0.5 1 2 5 10 20 40

Klaidingai priimtų skaičius (FPR) [%]

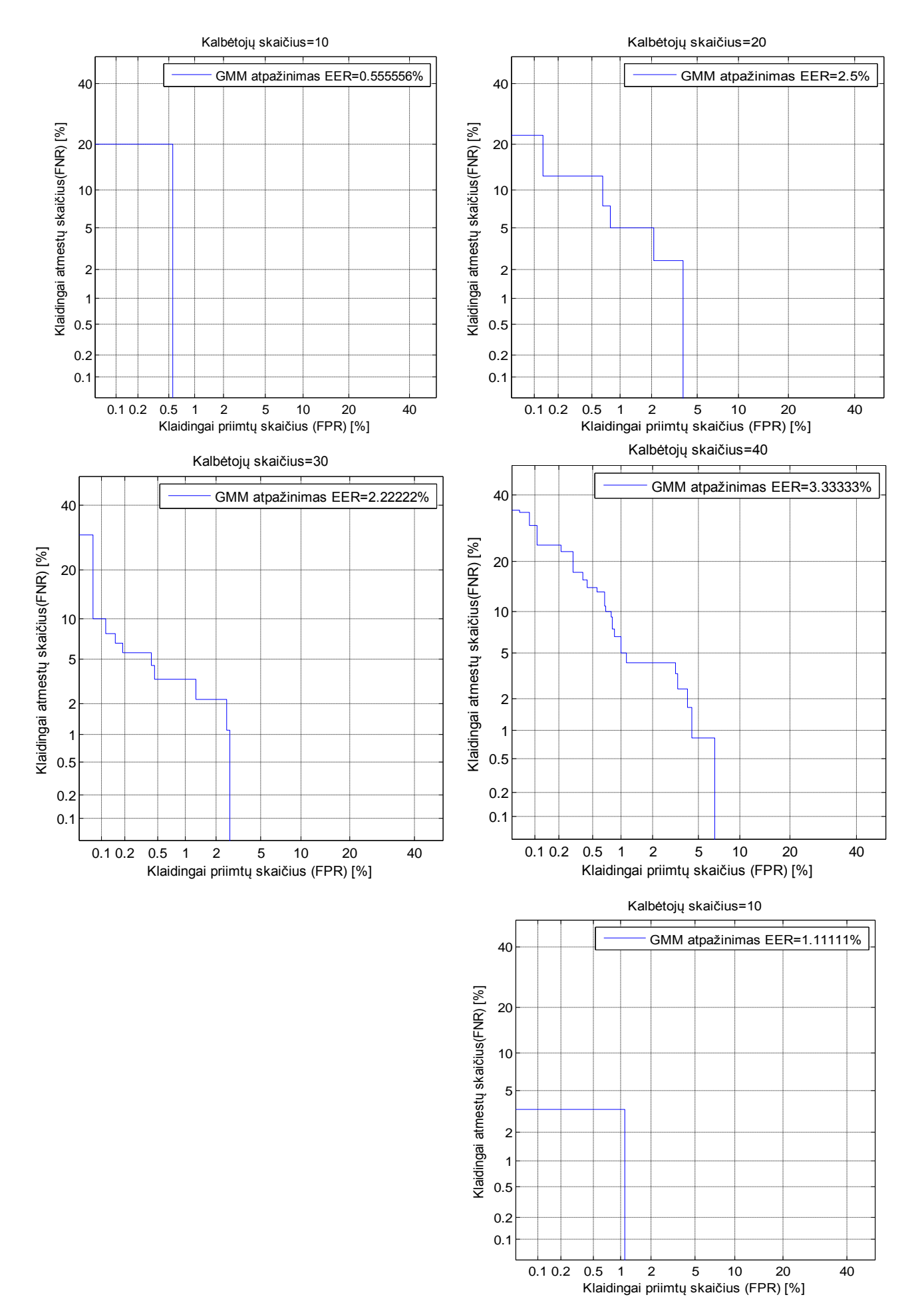

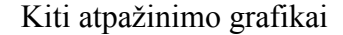

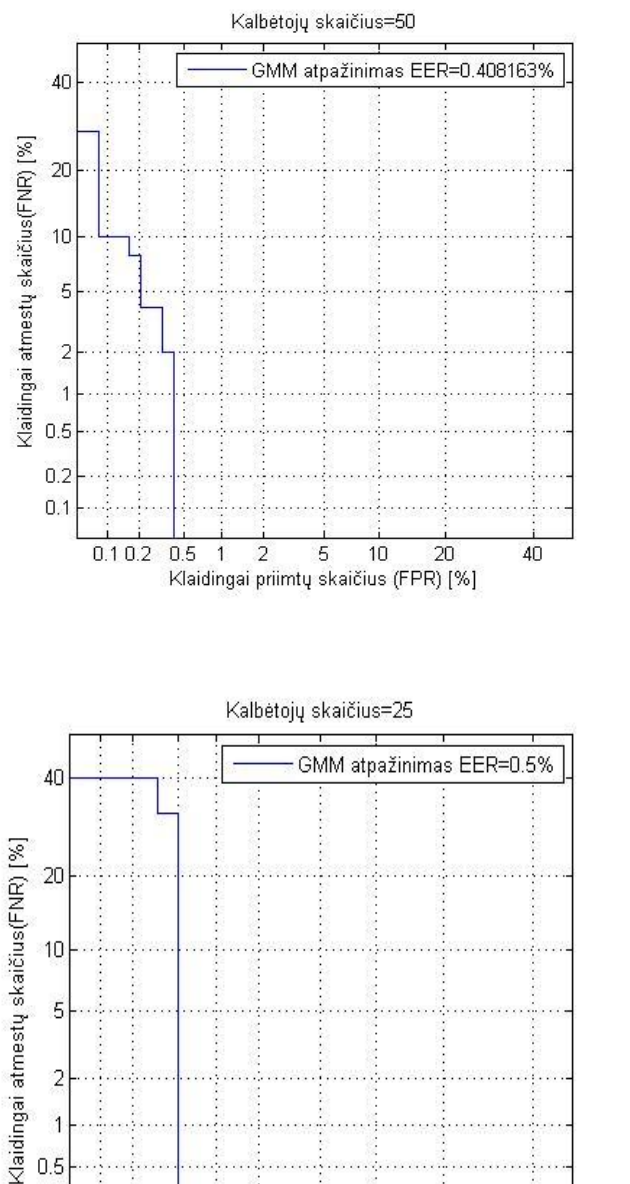

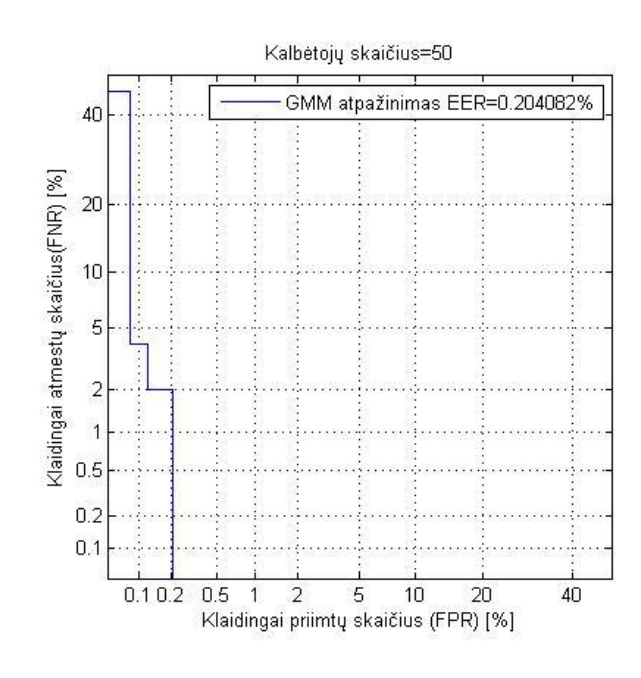

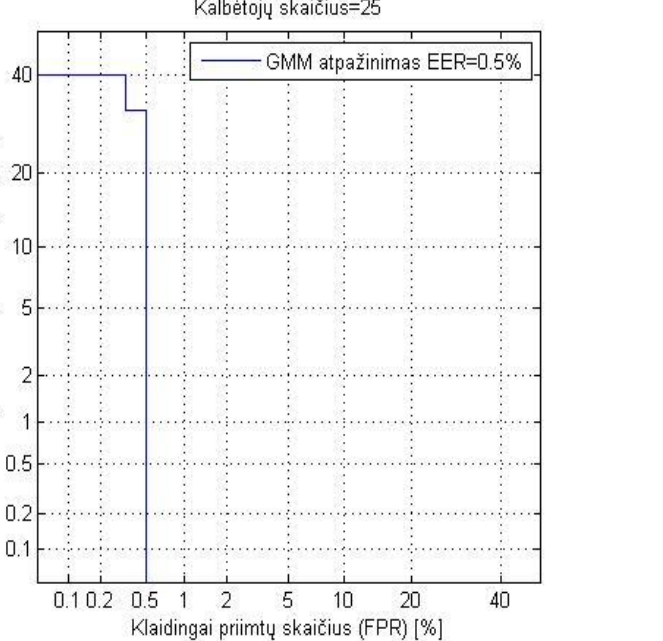

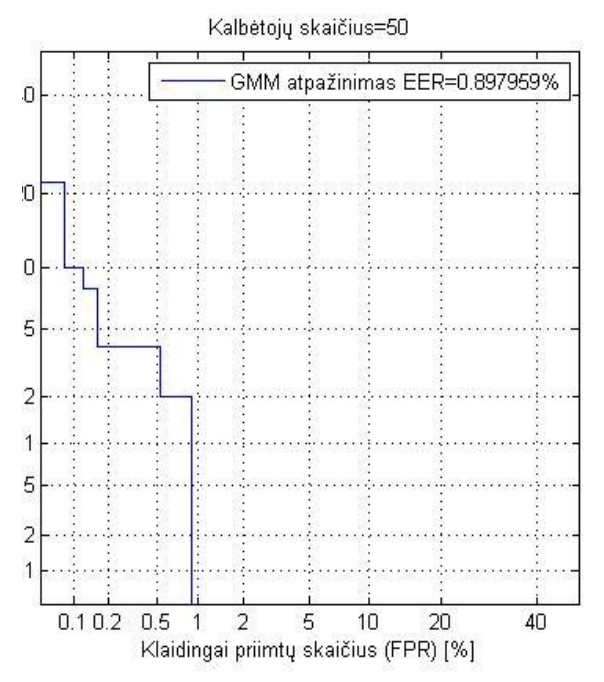

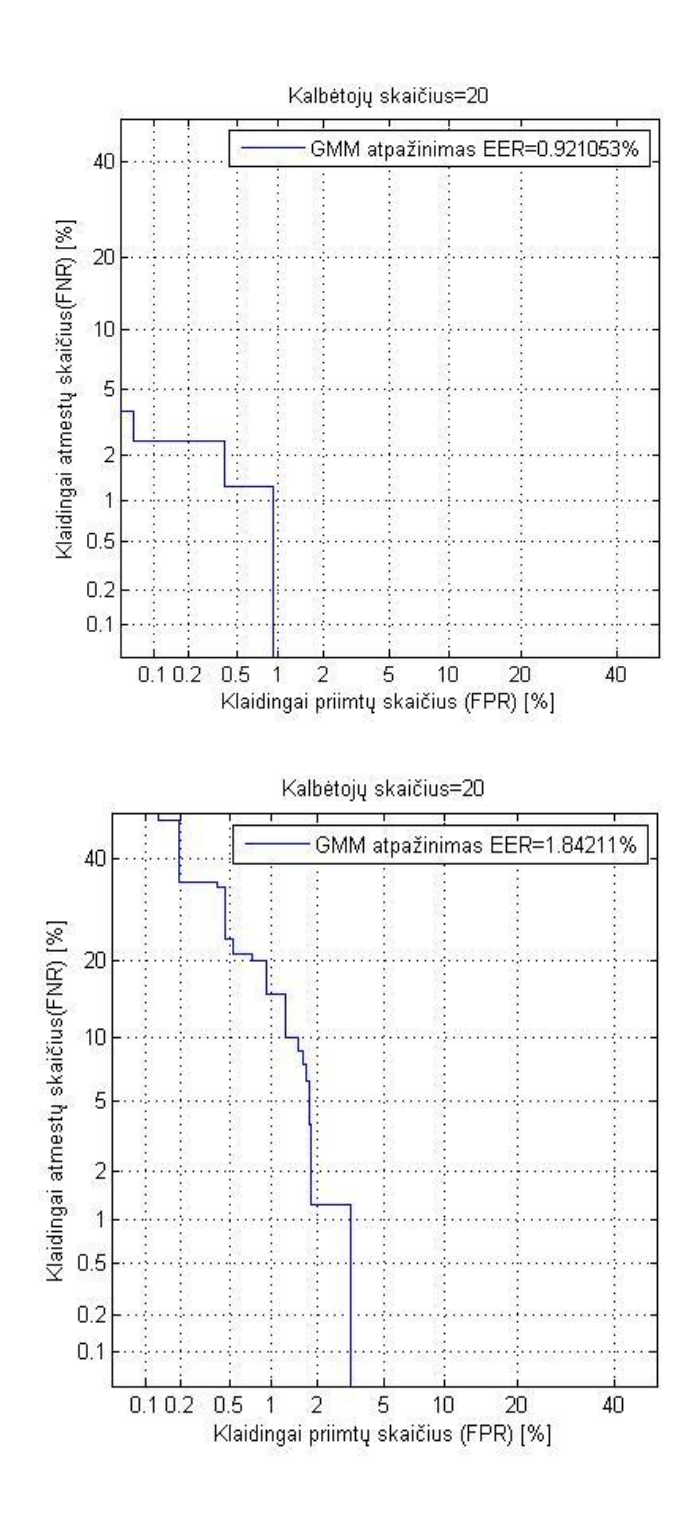

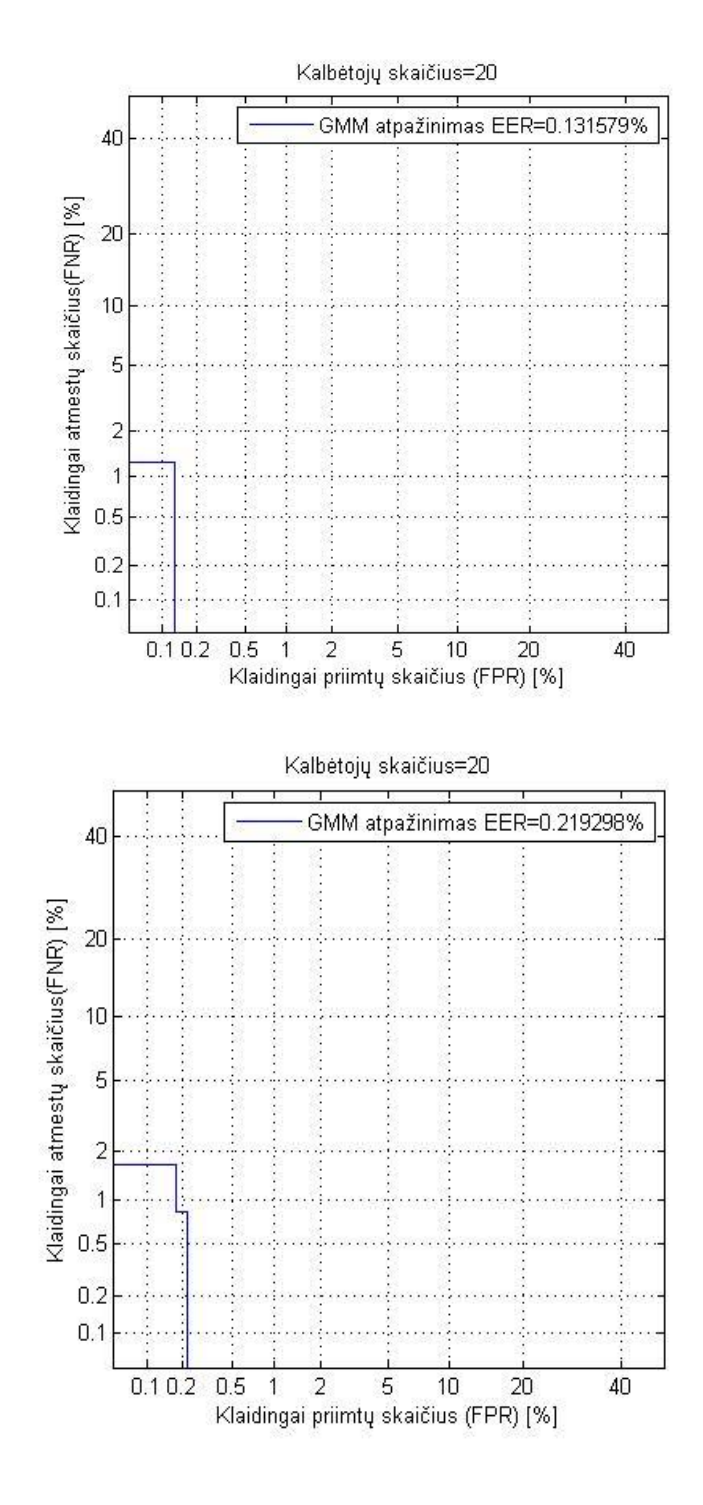

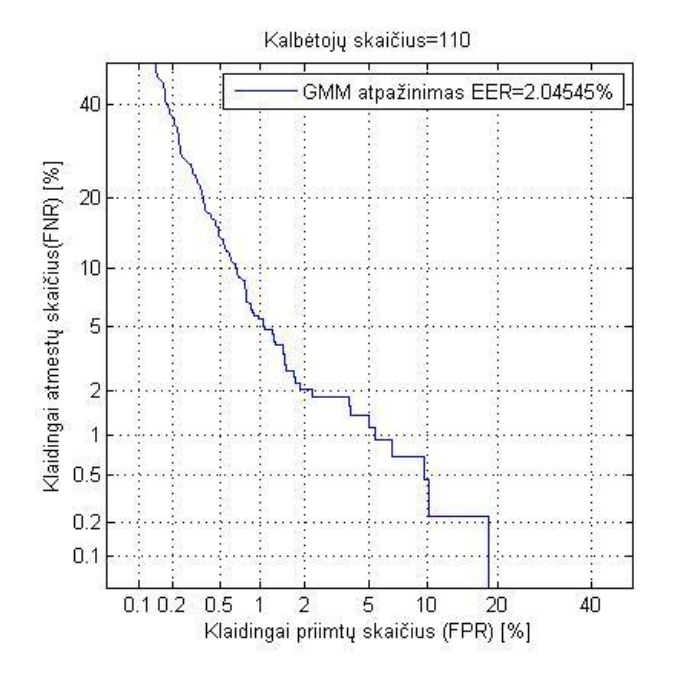

### Atpažinimas su 64 ir 128 mišinių svoriais

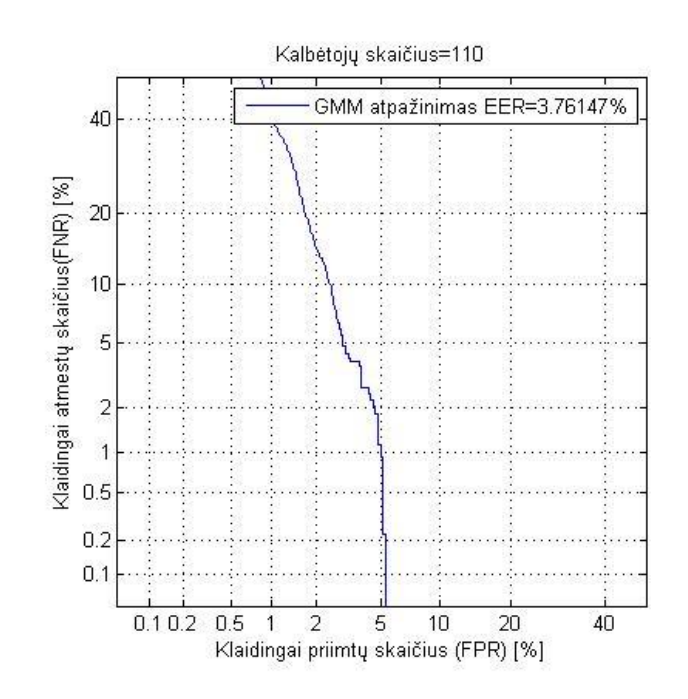

### Atpažinimas pagal kalbėtojus

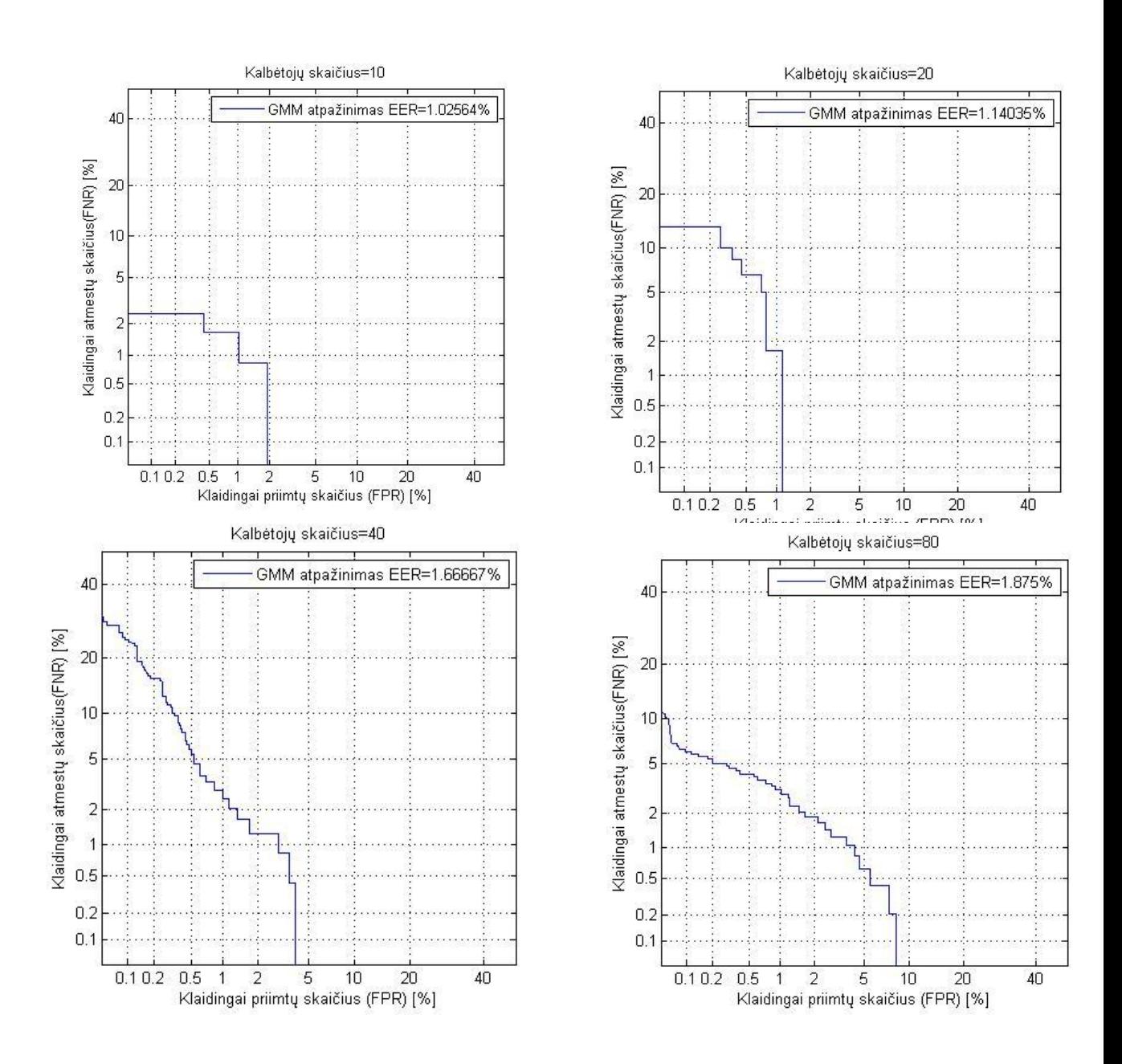

# "melcepst" funkcija

## **MELCEPST.m**

function c=melcepst(s,fs,w,nc,p,n);

s – garso failo vekorius;

 $fs - dažnis;$ 

- w lango funkcija;
- nc MFKK skaičius;
- p kadro trukmė;
- n –kadrų ilgis atskaitomis.

Garso failo įkėlimas

## **TRENIRAVIMAS.m**

...

[s,Fs]=wavread(failo\_kelias/pavadinimas.wav');

...